#### **Module Physical Computing**

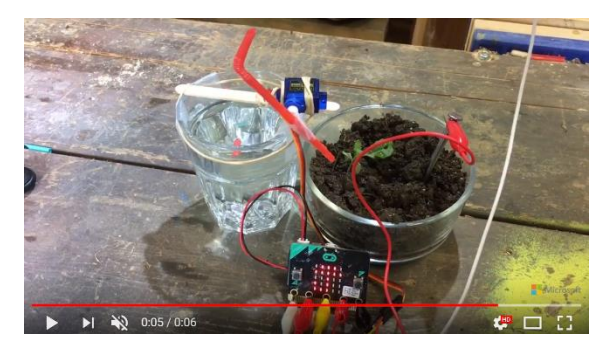

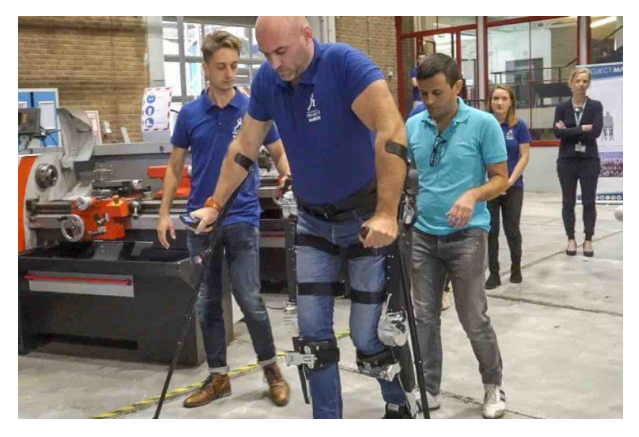

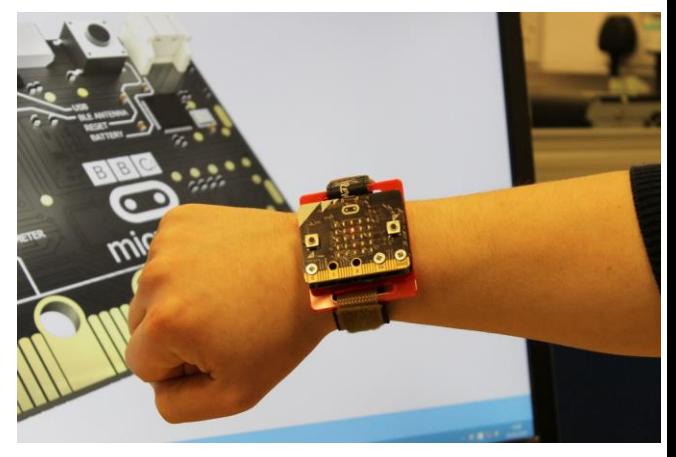

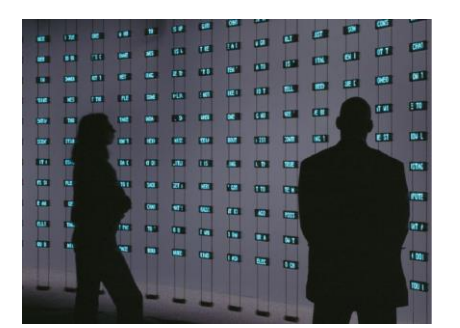

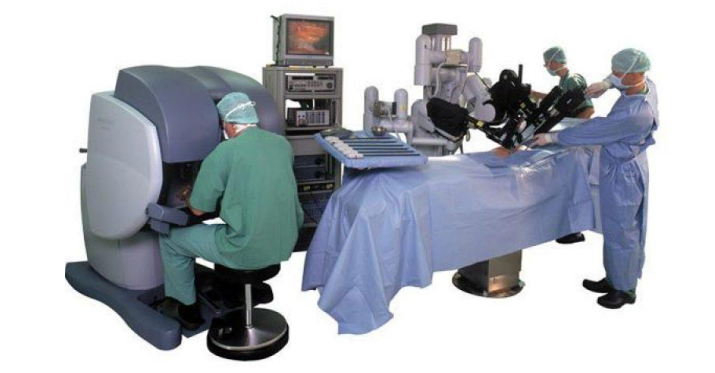

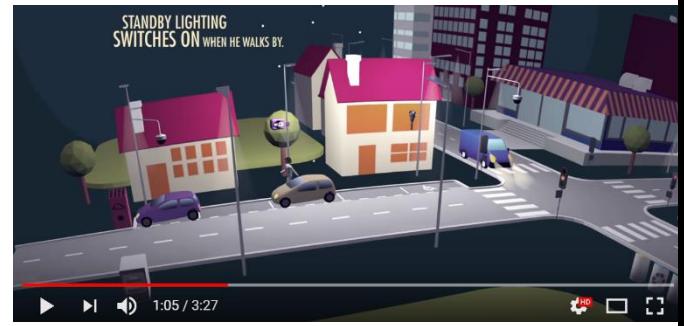

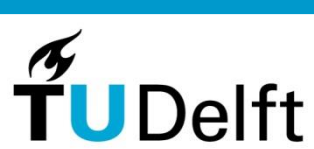

1

#### **Module Physical Computing**

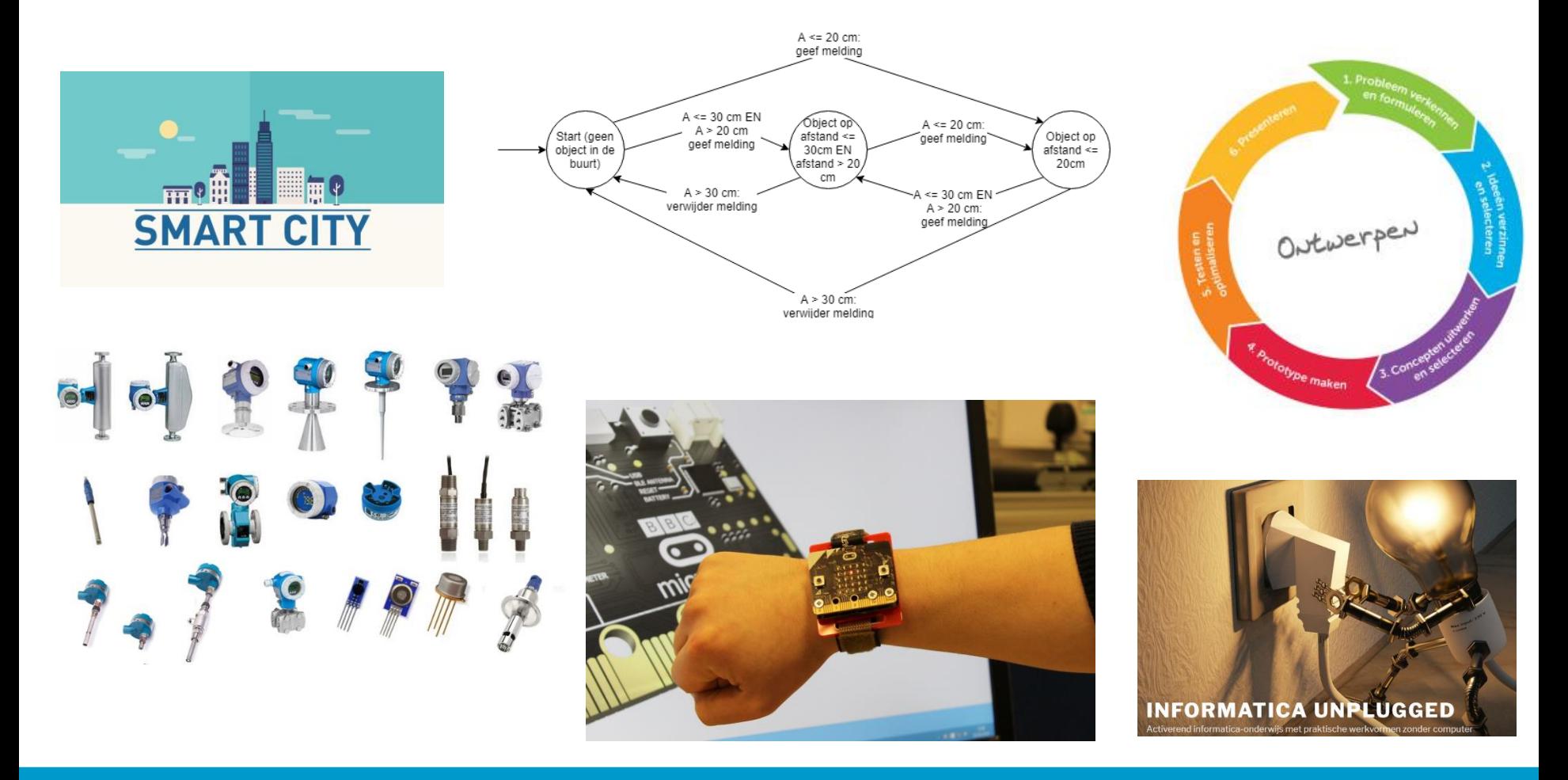

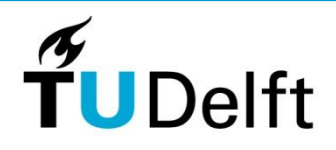

2

#### **Team**

- Remie Woudt van Broklede
- Leen de Gelder van het GSR
- Eelco Dijkstra van het vaksteunpunt Amsterdam
- Jelmer de Boer, ex-student lerarenopleiding TU Delft
- Martin Bruggink van de Ierarenopleiding TU Delft

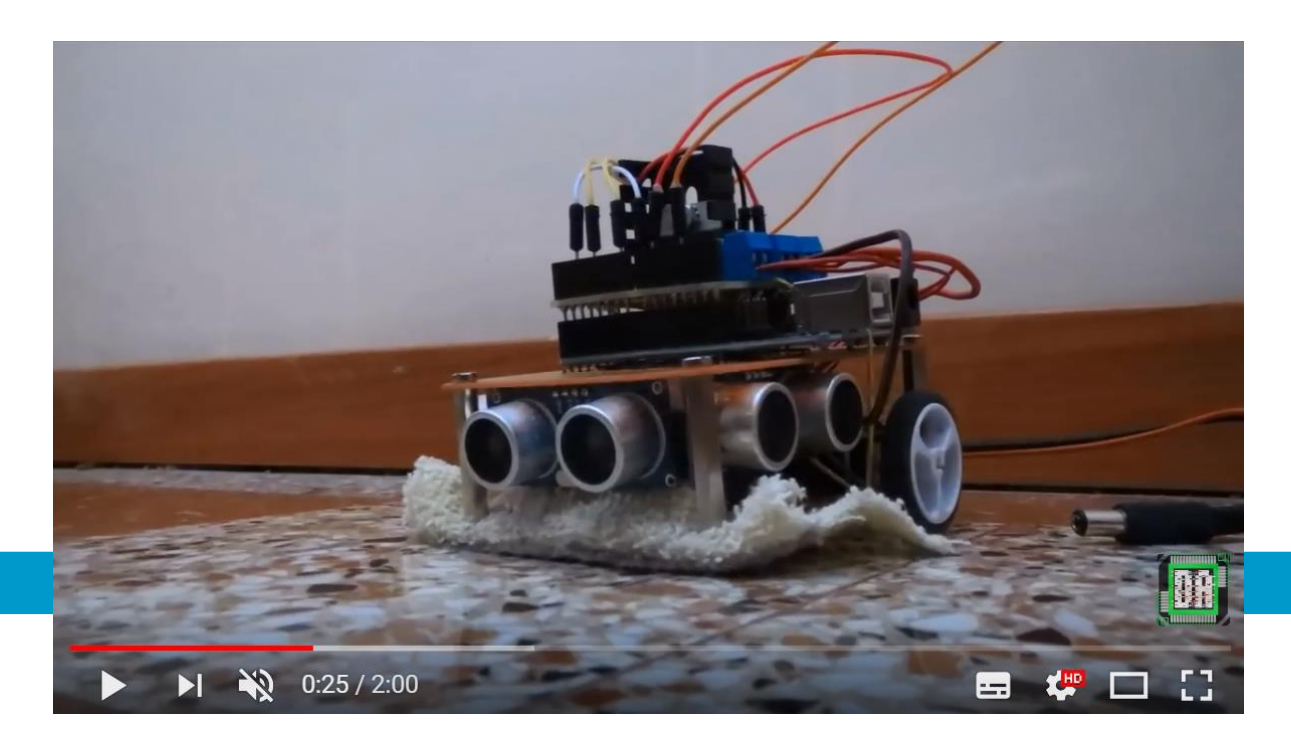

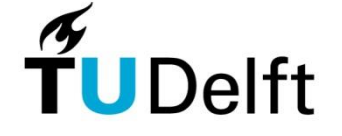

3

# **Uitgangspunten**

Leerlingen leren over de mogelijkheden en beperkingen van physical computing in verschillende contexten.

De module benadrukt de toepassing van physical computing in de wereld om ons heen.

De module biedt veel ruimte voor de leerlingen om zelf een prototype te ontwerpen en ontwikkelen

Gebaseerd op vernieuwde examenprogramma

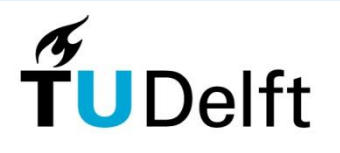

4

# **Opbouw**

- 1. Inleiding physical computing in de wereld om ons heen: zelfrijdende auto's, sporthorloges, robot chirurg
- 2. Vier cycli met geleide opbouw om te leren over sensoren en hoe deze te gebruiken (zie volgende pagina)
- 3. Nabouwen van een fysiek digitaal systeem
- 4. Zelf ontwerpen en ontwikkelen van een fysiek digitaal artefact

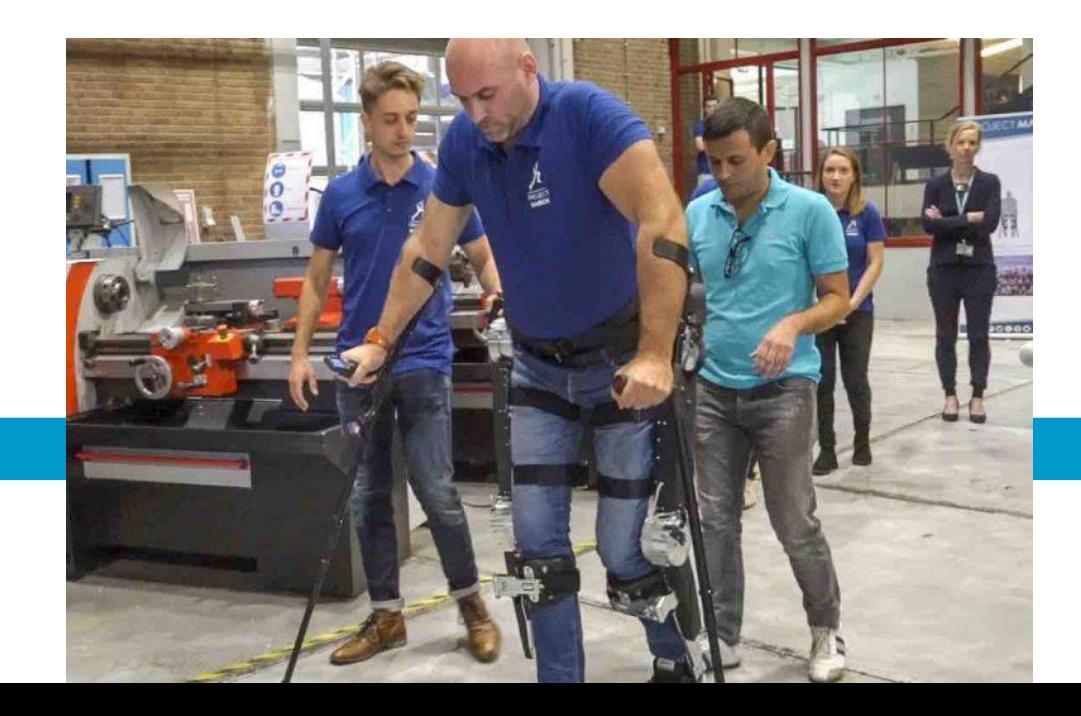

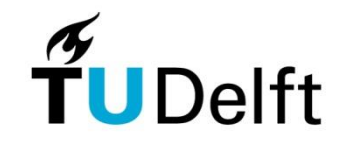

5

#### **Sensoren en actuatoren**

#### Sensoren en actuatoren

De kandidaat kan sensoren en actuatoren waarmee een computersysteem de fysieke omgeving kan waarnemen en aansturen herkennen en functioneel beschrijven.

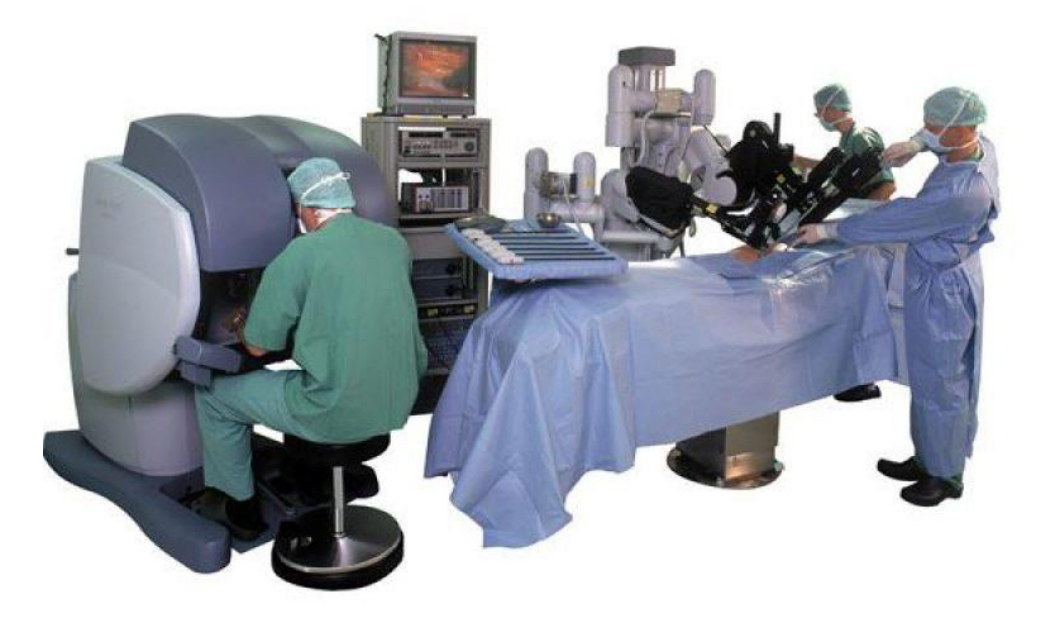

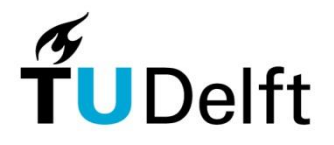

6

## **4 cycli**

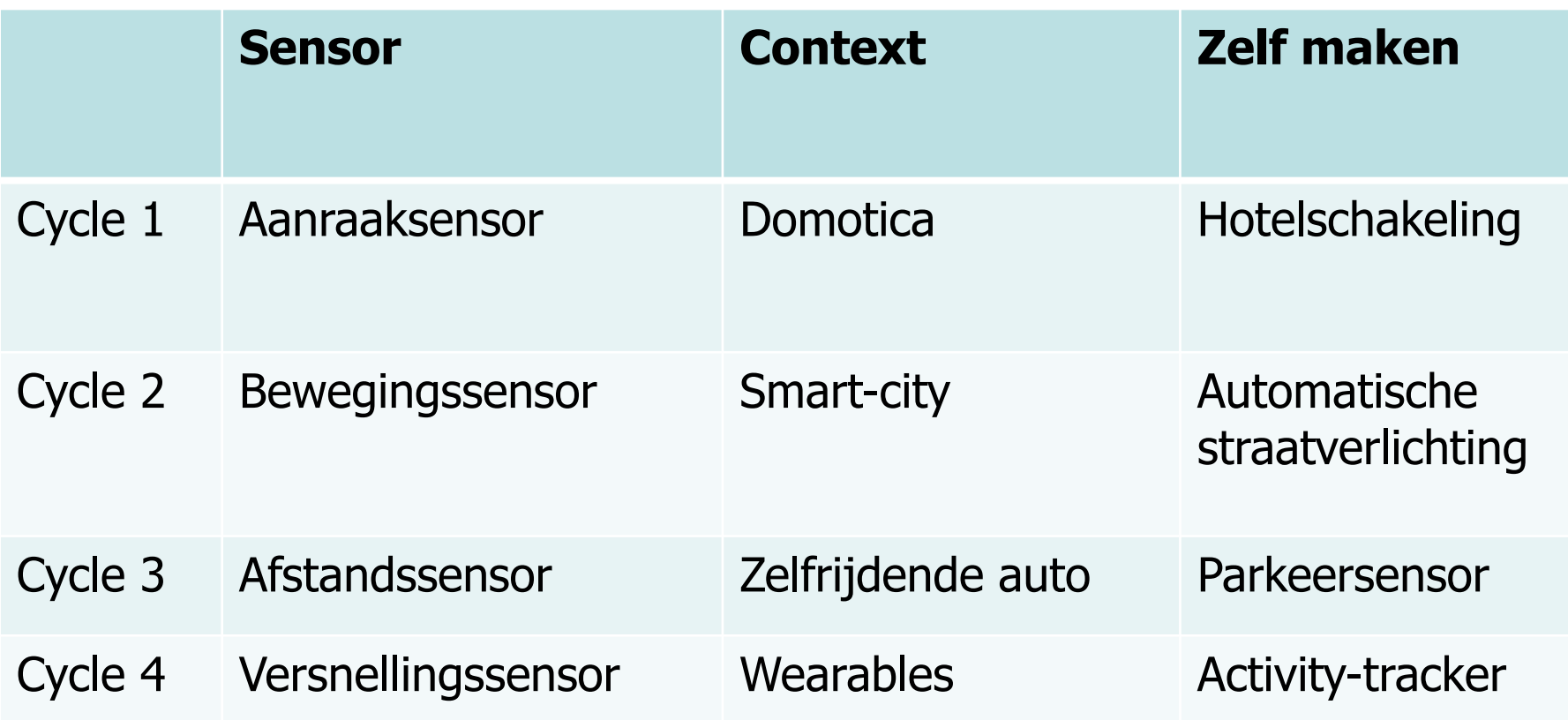

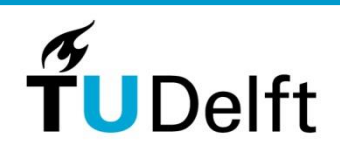

7

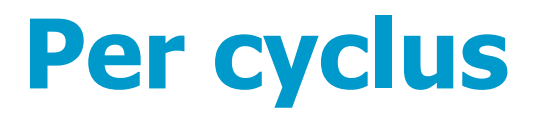

- 1. Context: toepassing in de maatschappij
- 2. Werking van de specifieke sensor, mogelijkheden en beperkingen
- 3. Theorie en ontwerp maken mbv toestandsdiagram
- 4. Eenvoudig prototype bouwen

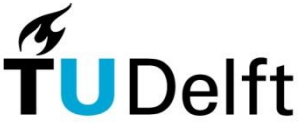

8

# **3 platforms**

- 1. Arduino
- 2. Micro:bit
- 3. Lego Mindstorms

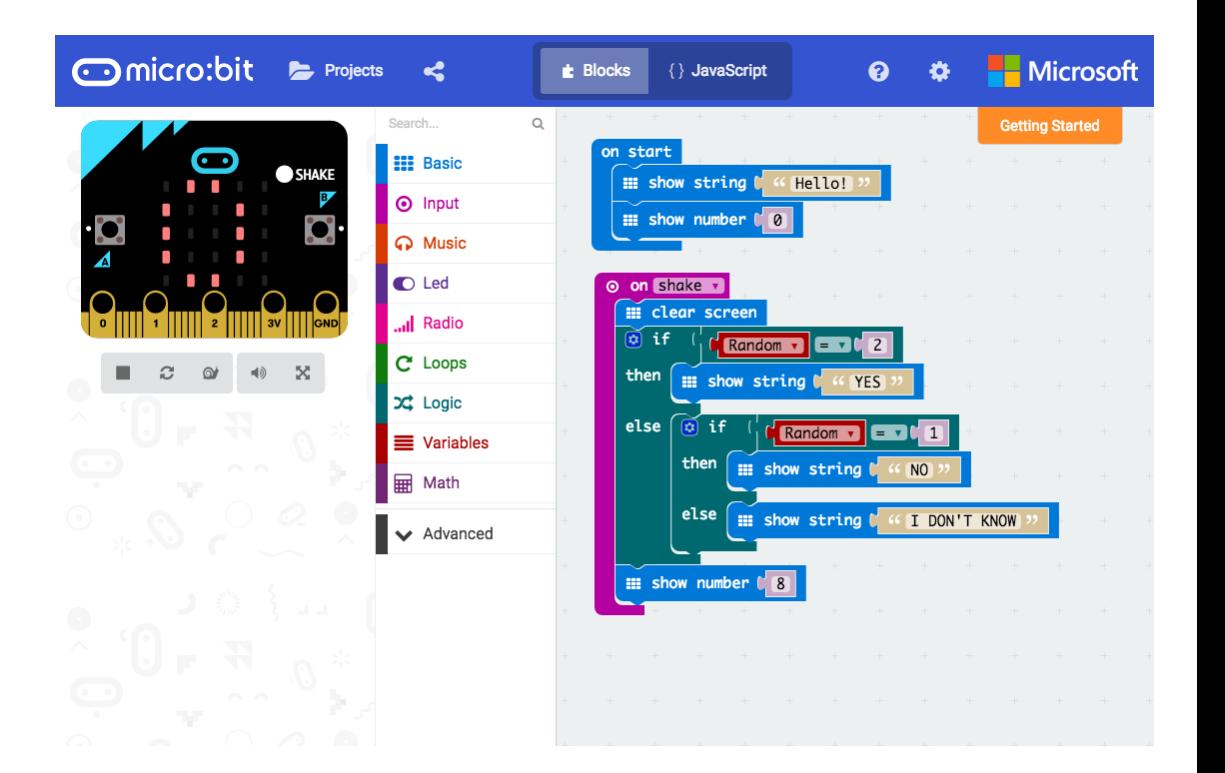

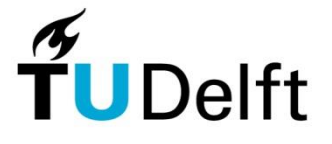

9

## **Toepassing: activity tracker**

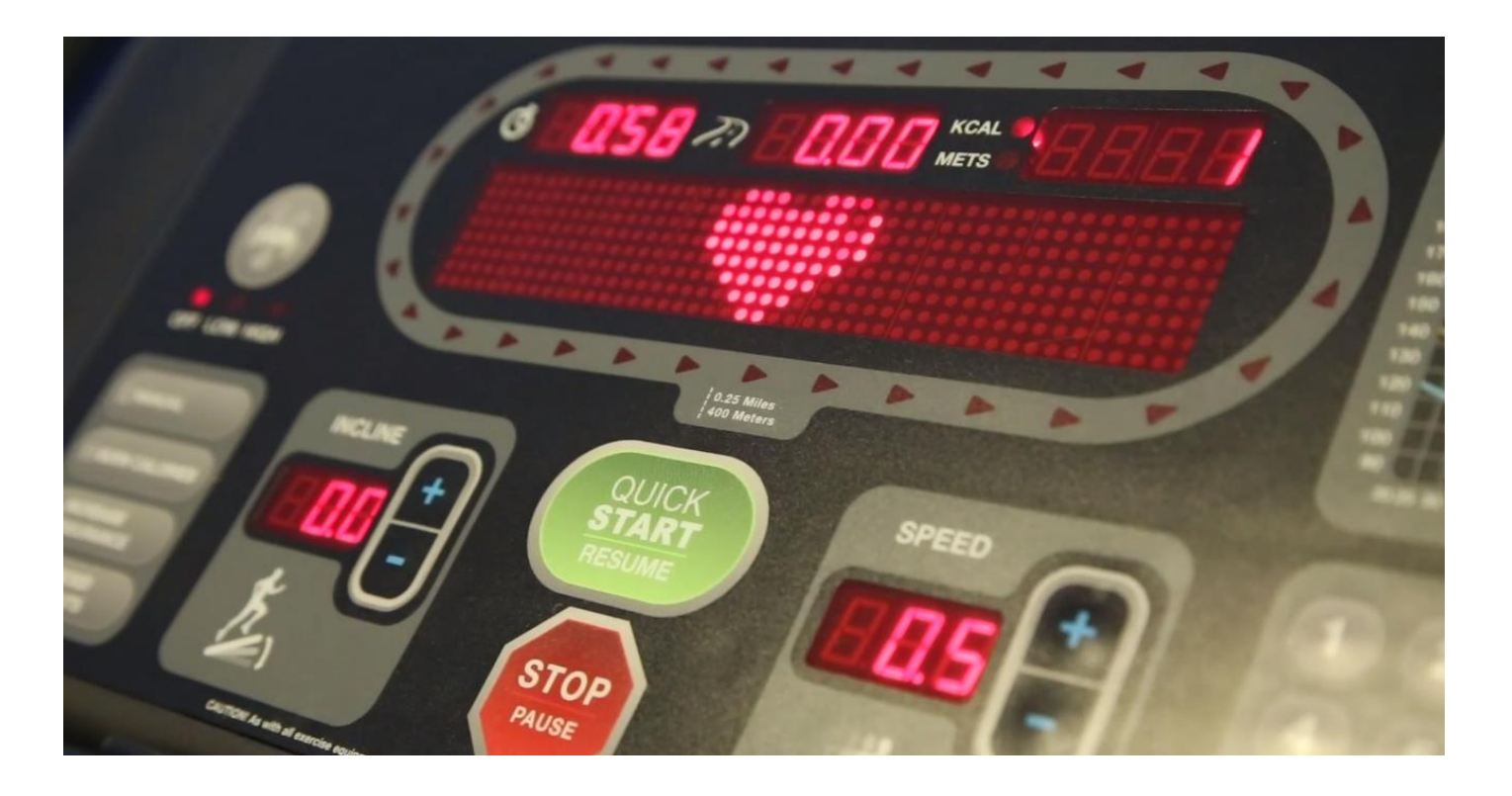

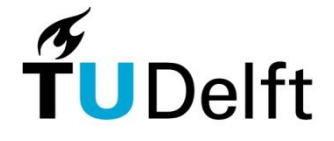

**Technische Universiteit Delft** 

10

## **Toepassing: smart city**

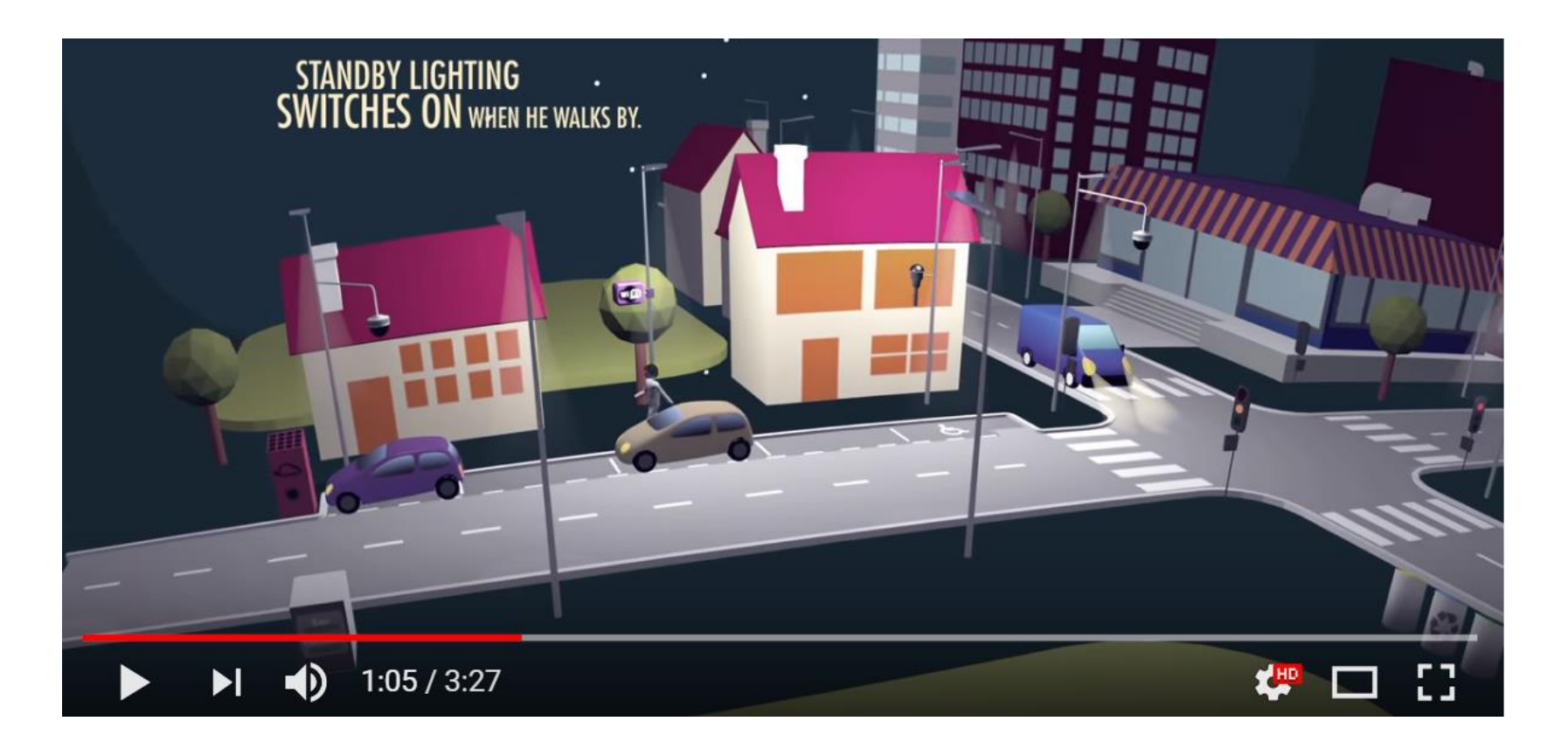

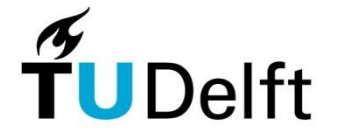

## **Toepassing: zelf maken**

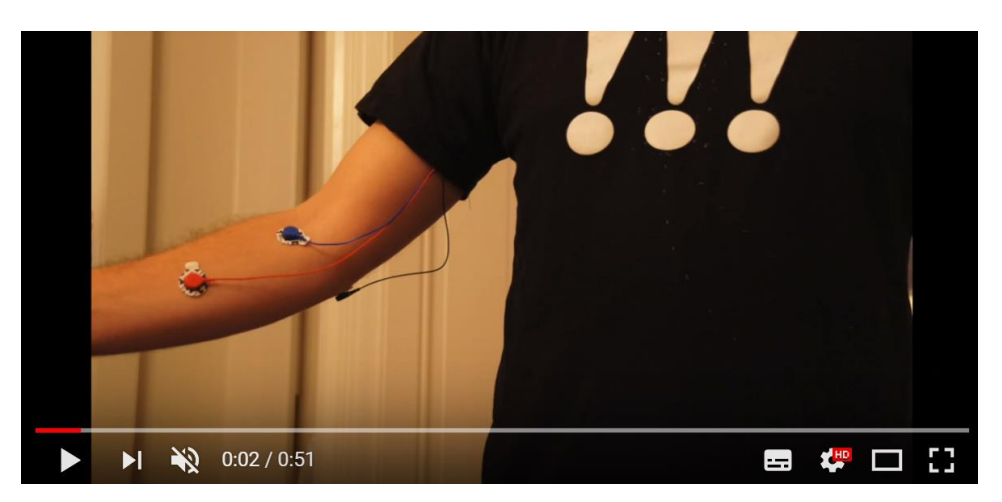

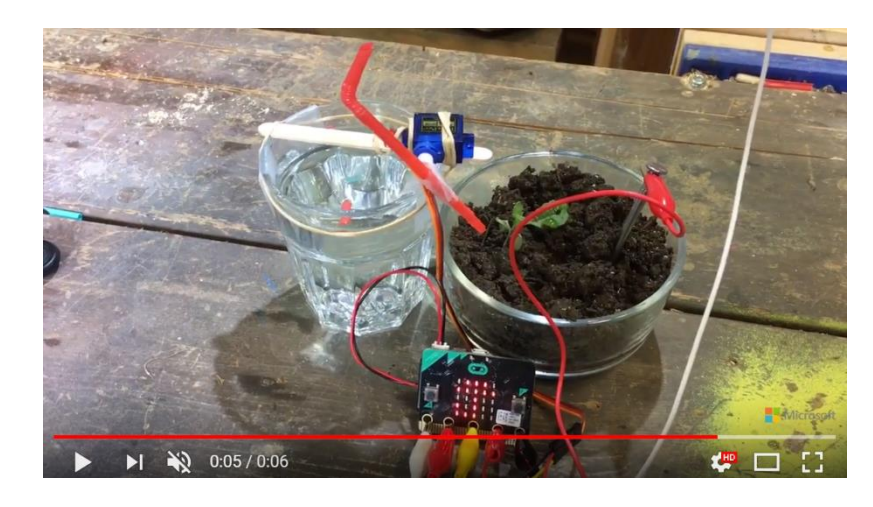

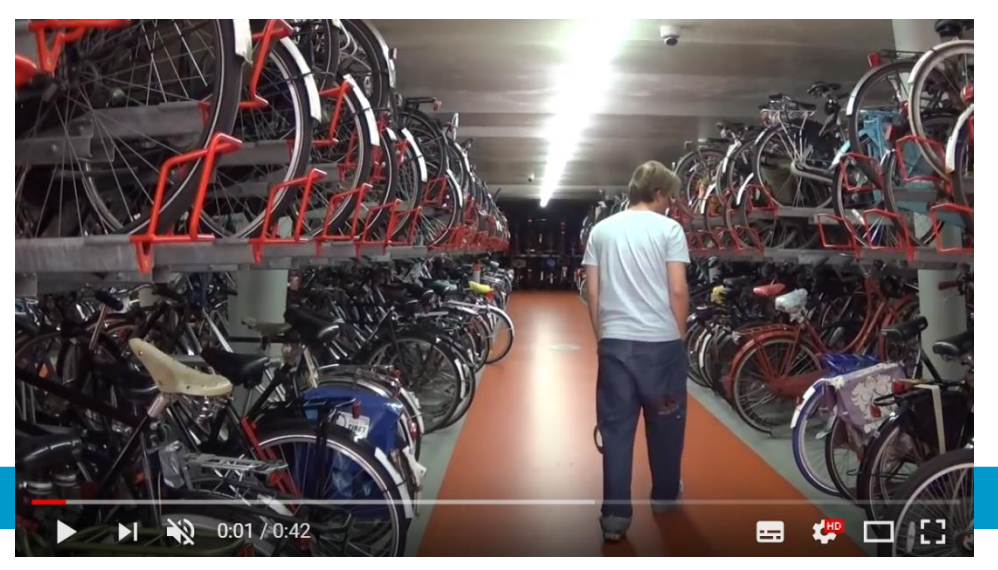

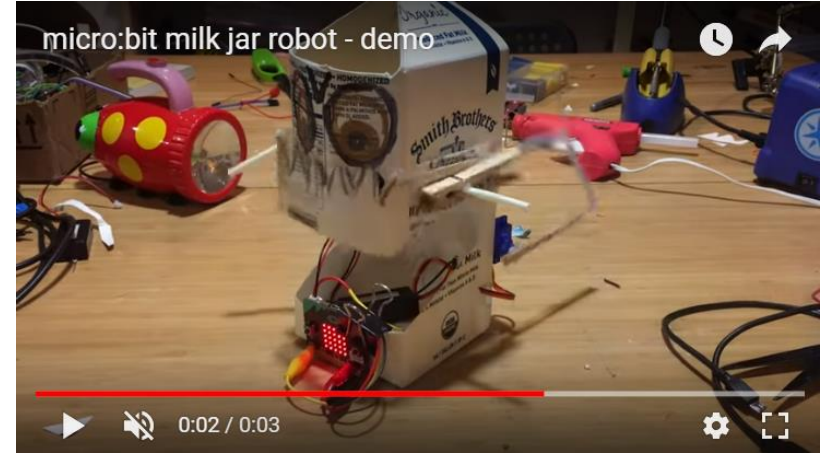

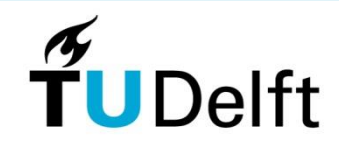

12

#### **Toestandsdiagrammen**

De leerlingen ontwerpen op basis van toestandsdiagrammen

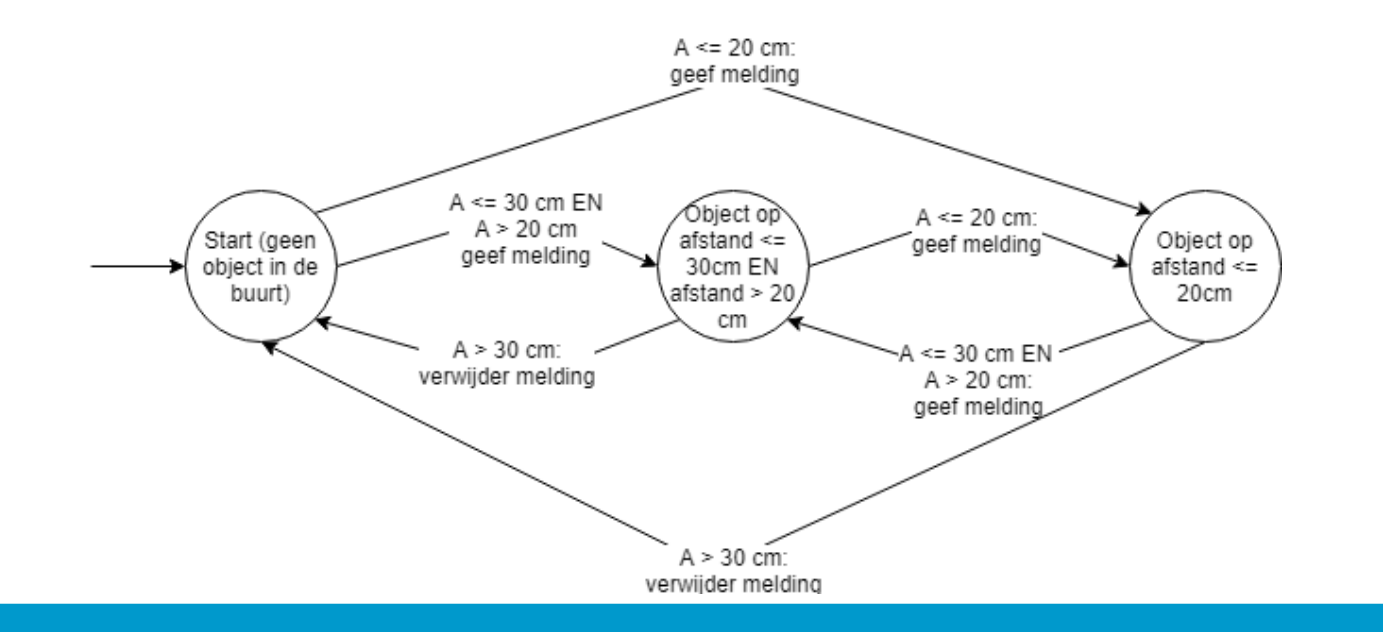

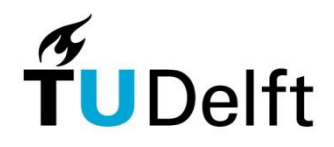

13

# **Unplugged: NOODDIENSTREGELING BIJ DE SPOORWEGEN**

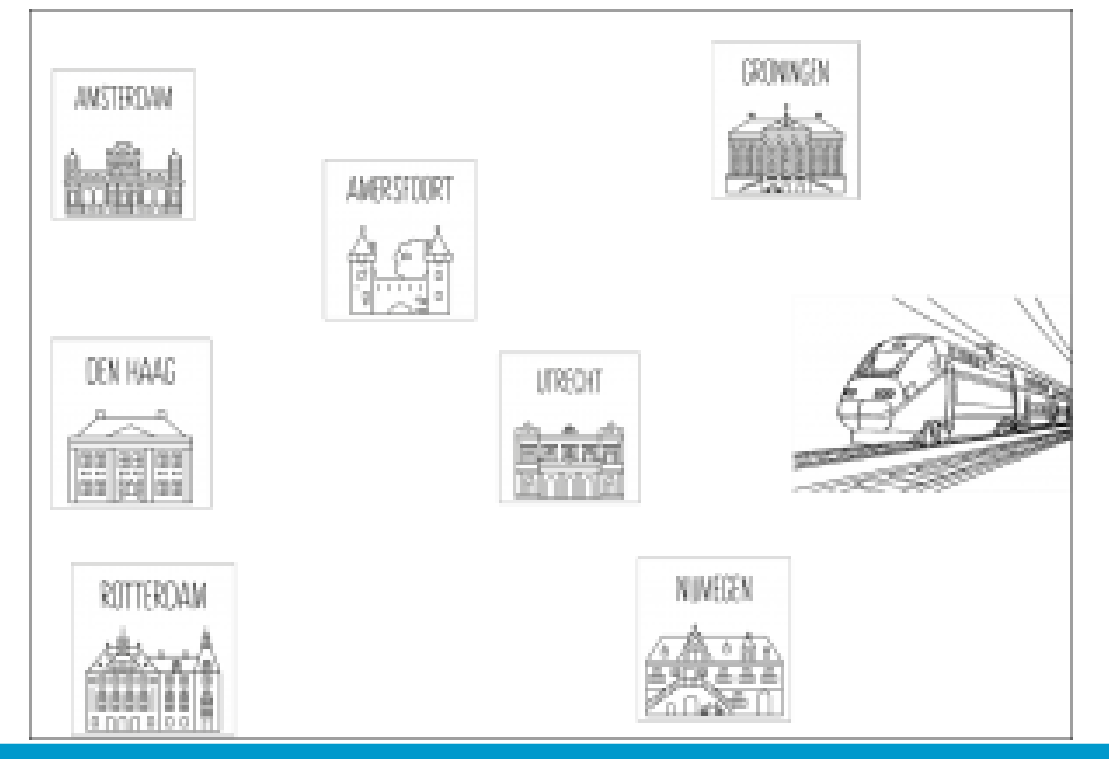

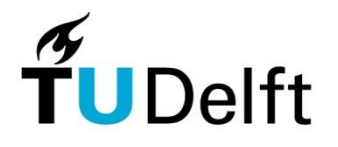

#### **Frisdrankautomaat**

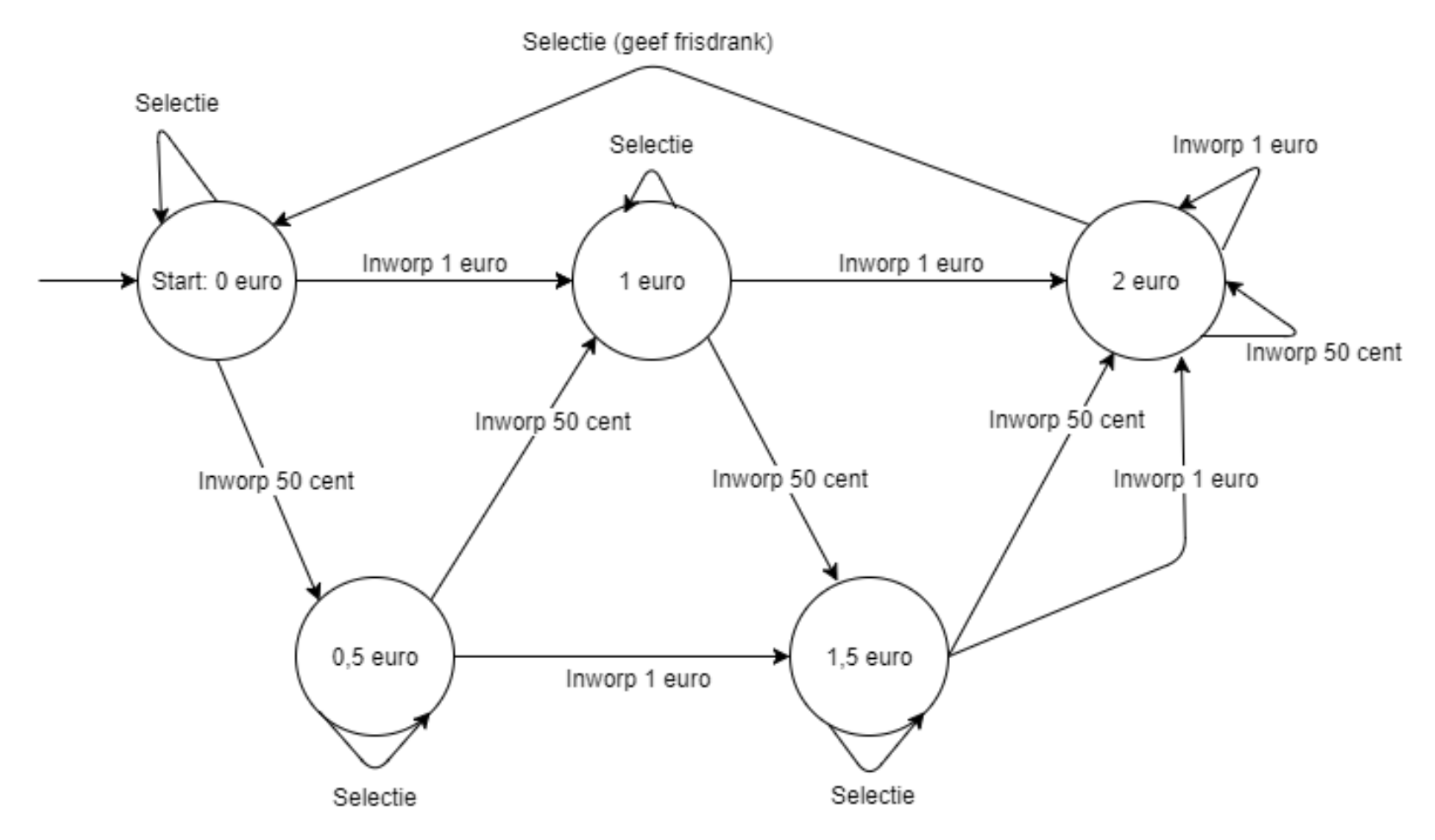

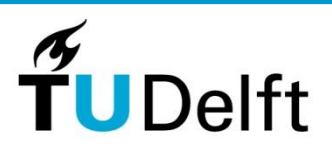

15

#### **Hotelschakeling**

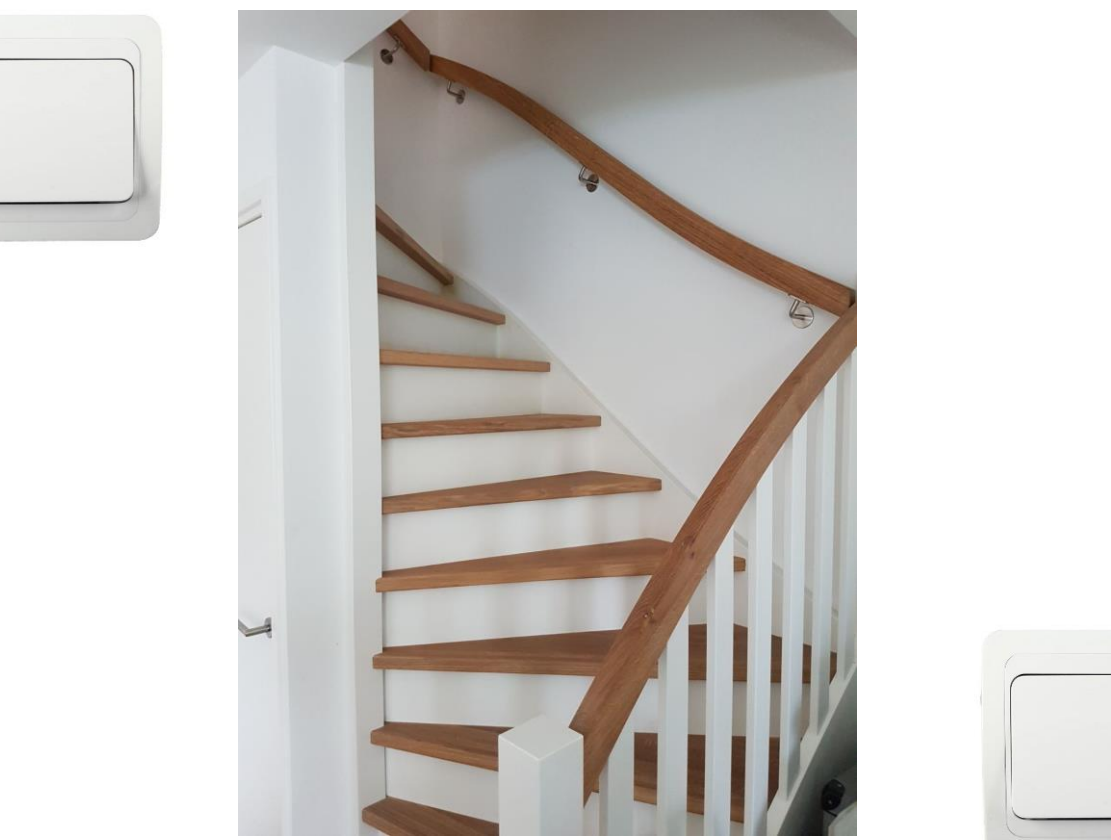

16

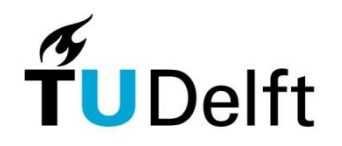

#### **Hotelschakeling**

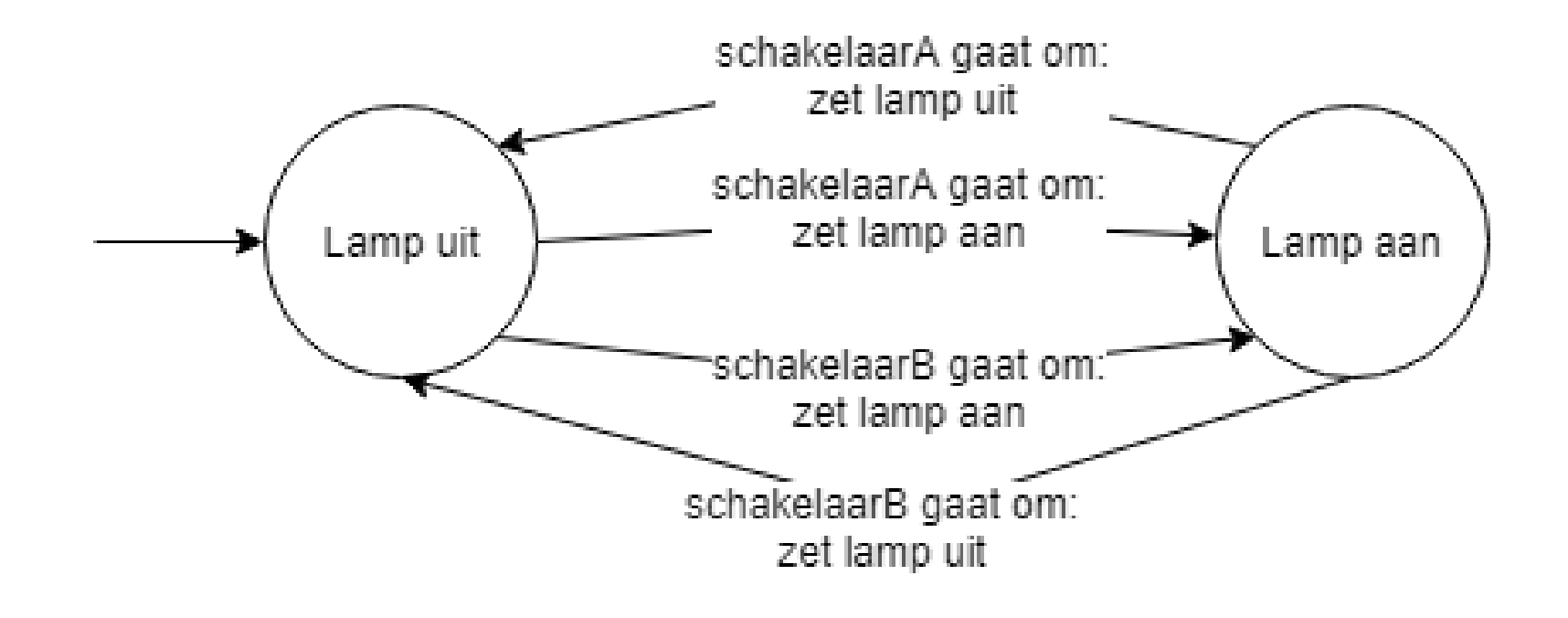

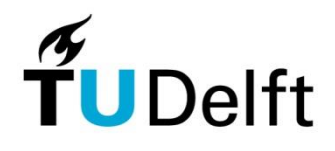

**Technische Universiteit Delft** 

17

#### **Hotelschakeling**

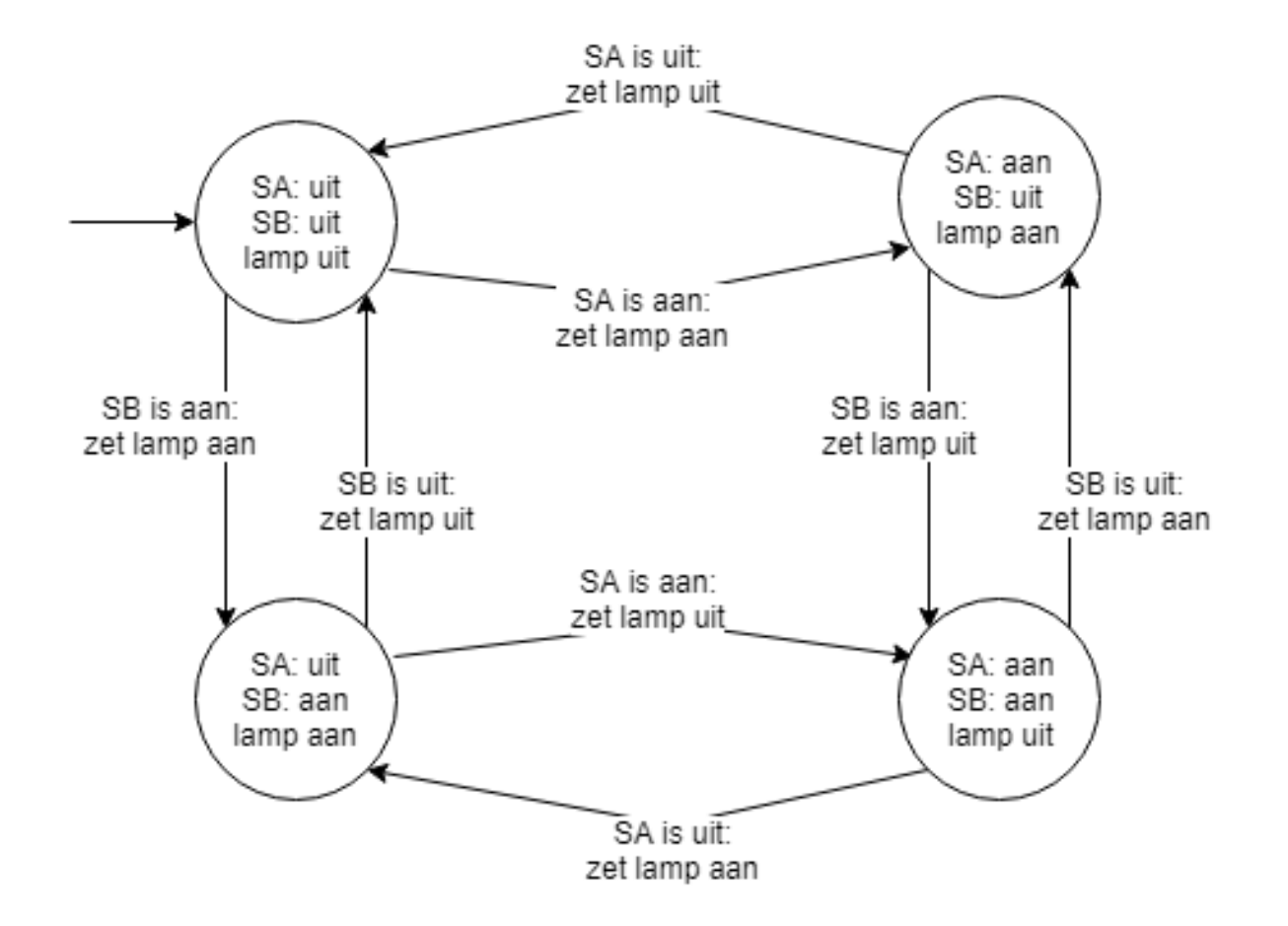

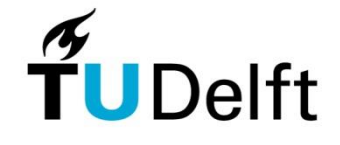

18

# **Knopje met lampje**

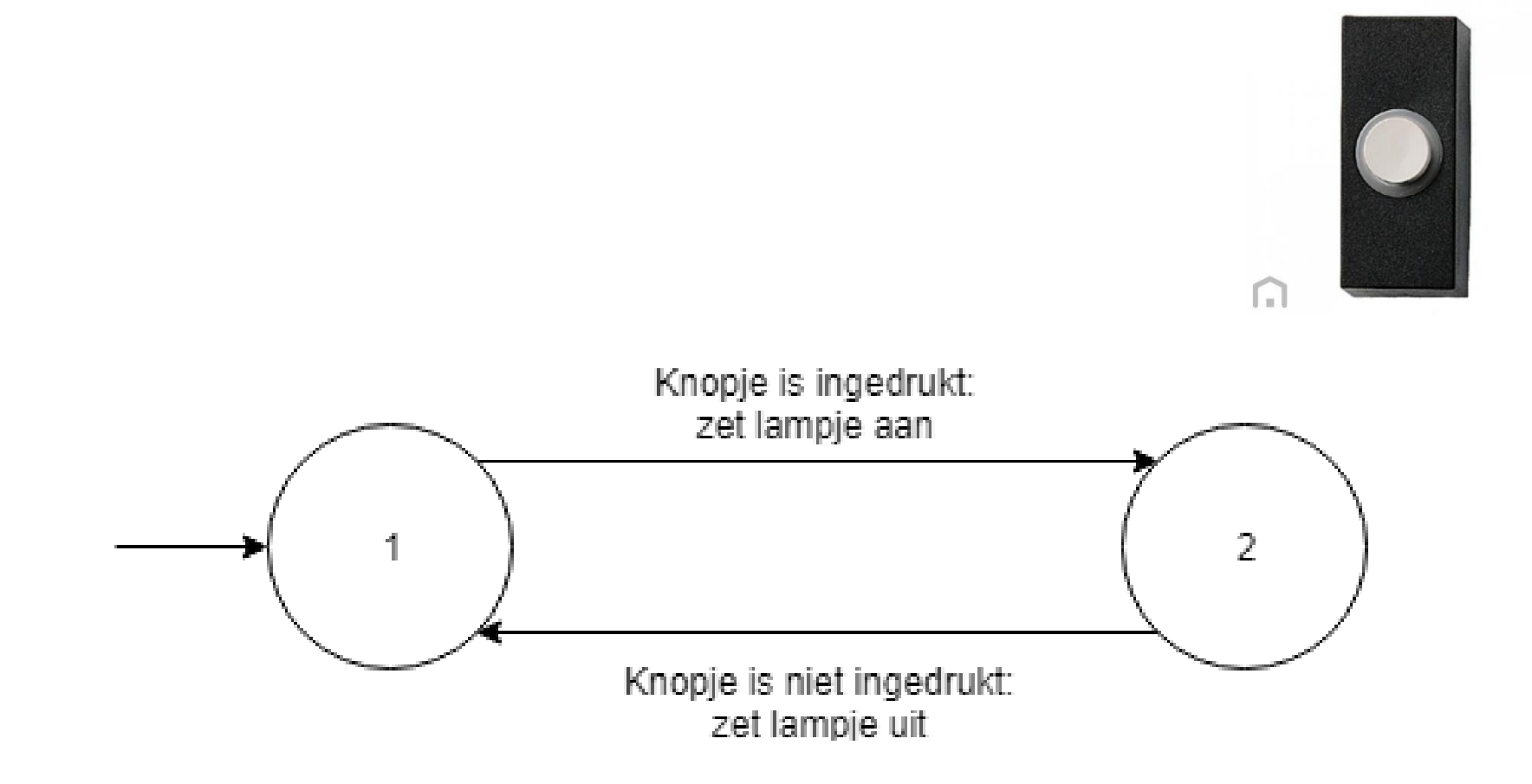

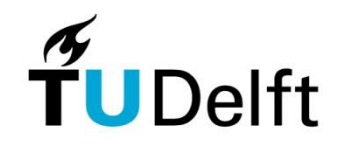

19

# **Knopje met lampje met ander gedrag**

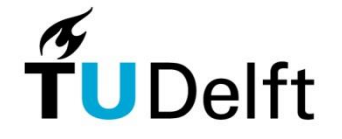

# **Knopje met lampje**

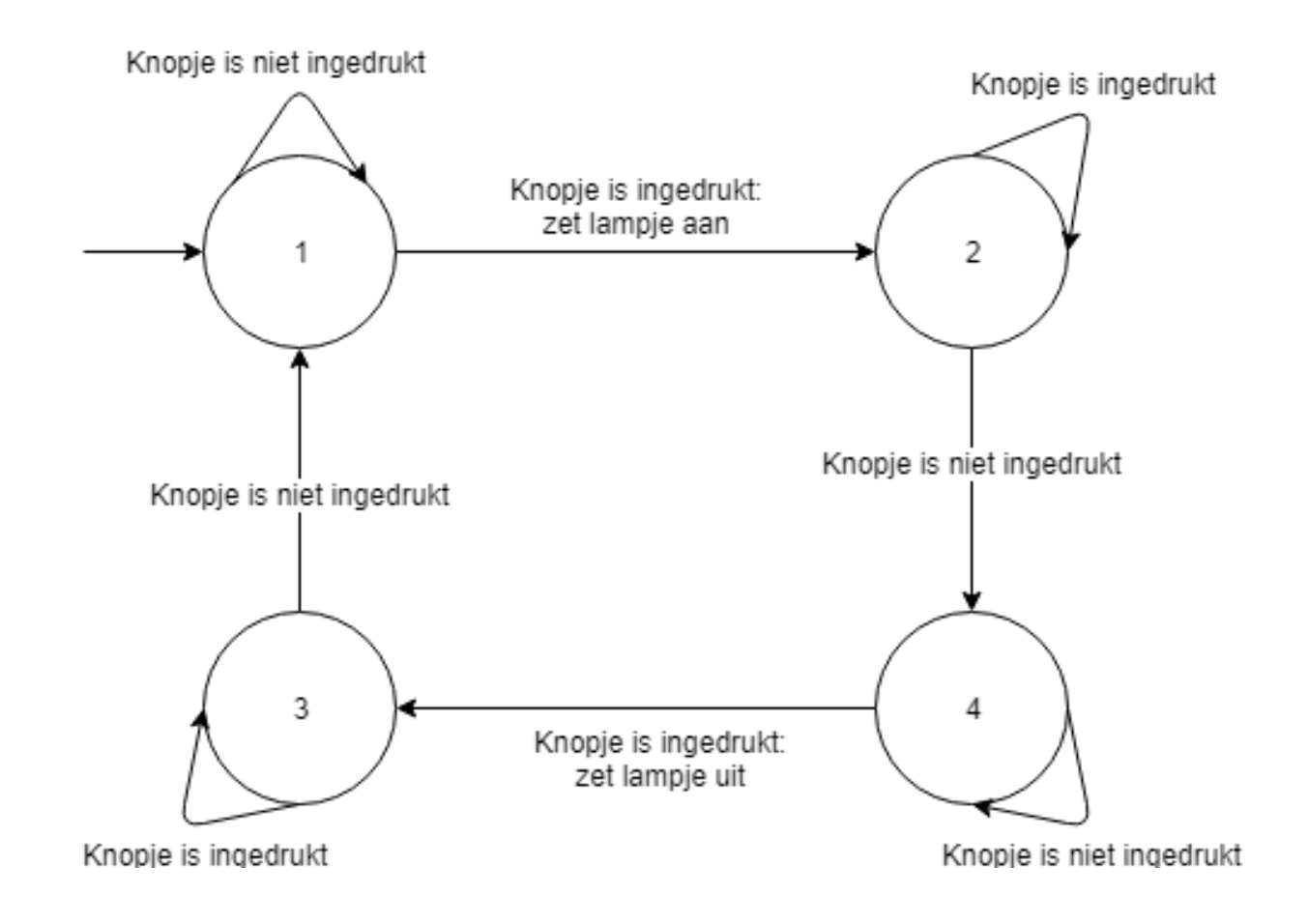

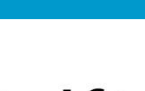

21

 $\widetilde{\mathsf{T}}$ UDelft

#### **Vertaling naar programma**

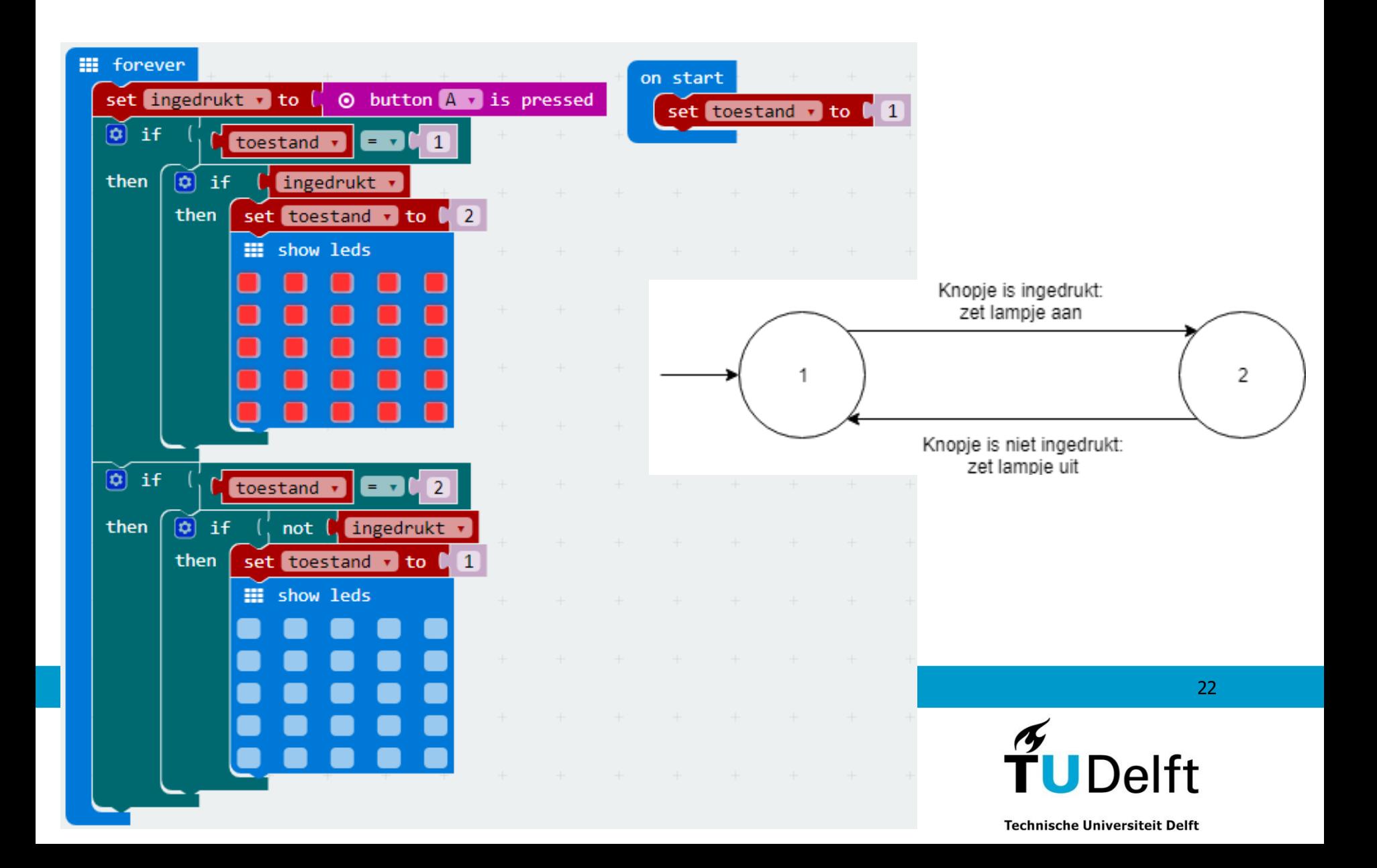

## **Toestandsdiagram straatverlichting**

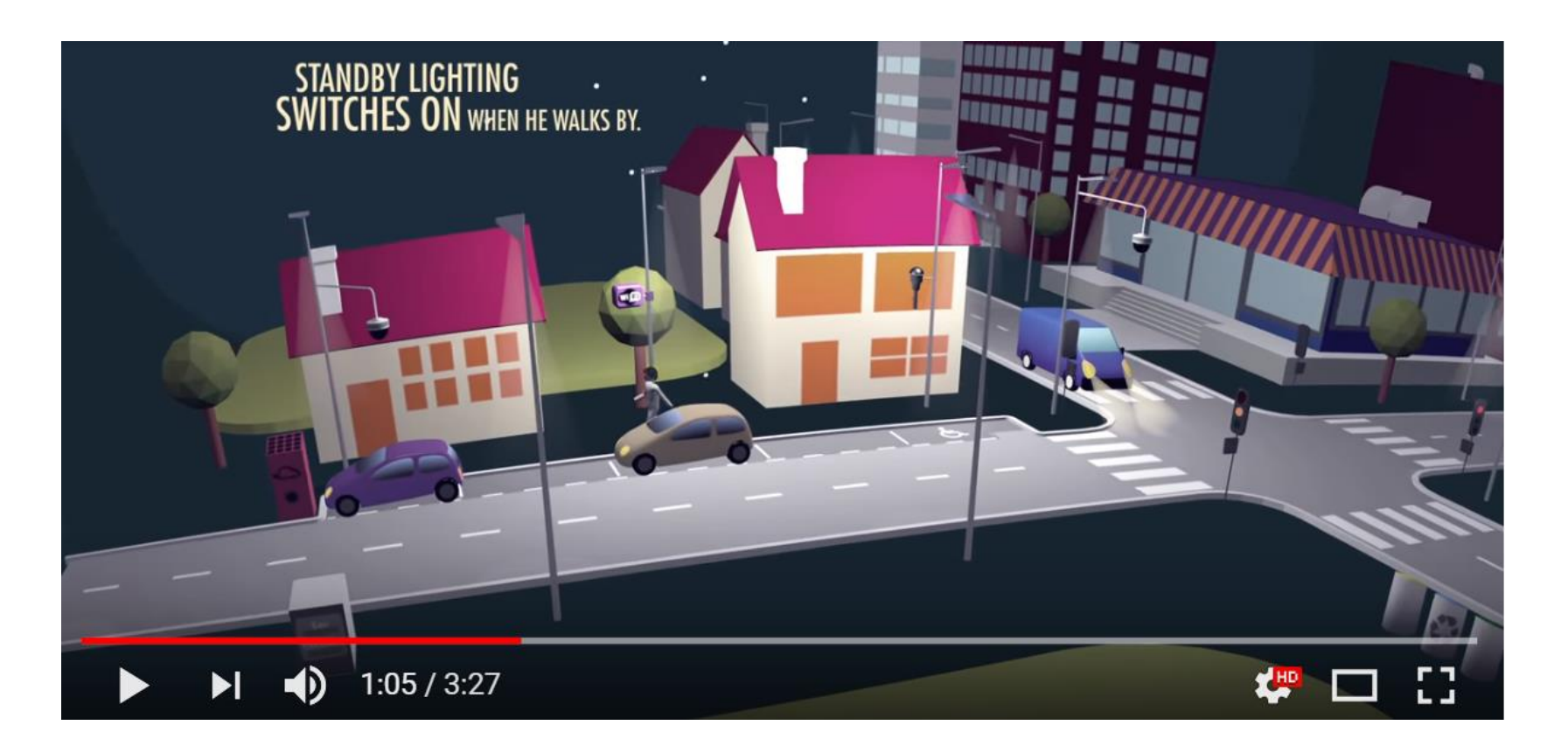

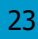

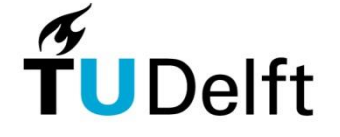

## **Toestandsdiagram straatverlichting**

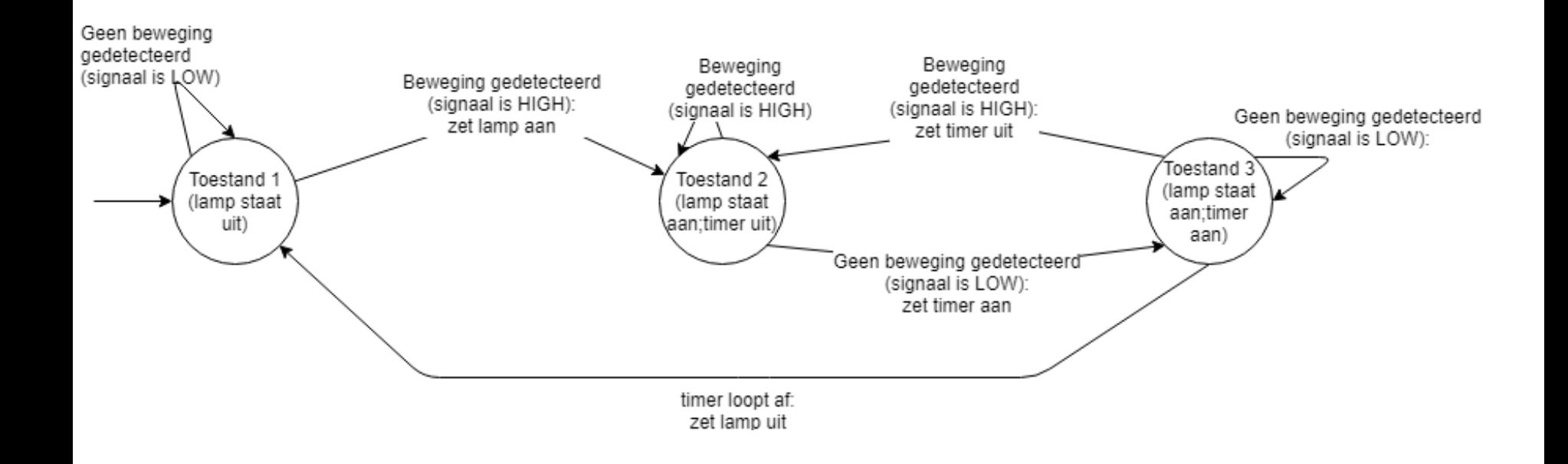

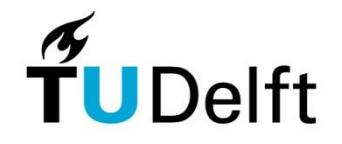

24

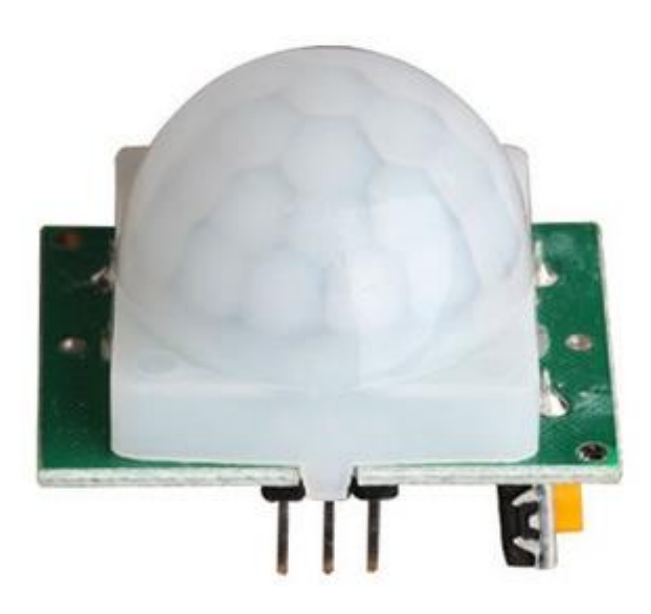

#### **PIR-sensor**

1.Onderzoek en beschrijf de werking van de passieve infrarood sensor. Zoek zelf naar geschikte bronnen.

2.Als je recht naar een passieve infrarood sensor toe loopt zal hij niet of matig reageren. Hoe komt dat?

3.Kun je met een passieve infrarood sensor voorop een autootje ook een muur detecteren.

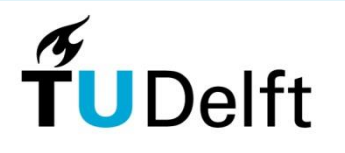

25

#### **PIR-sensor**

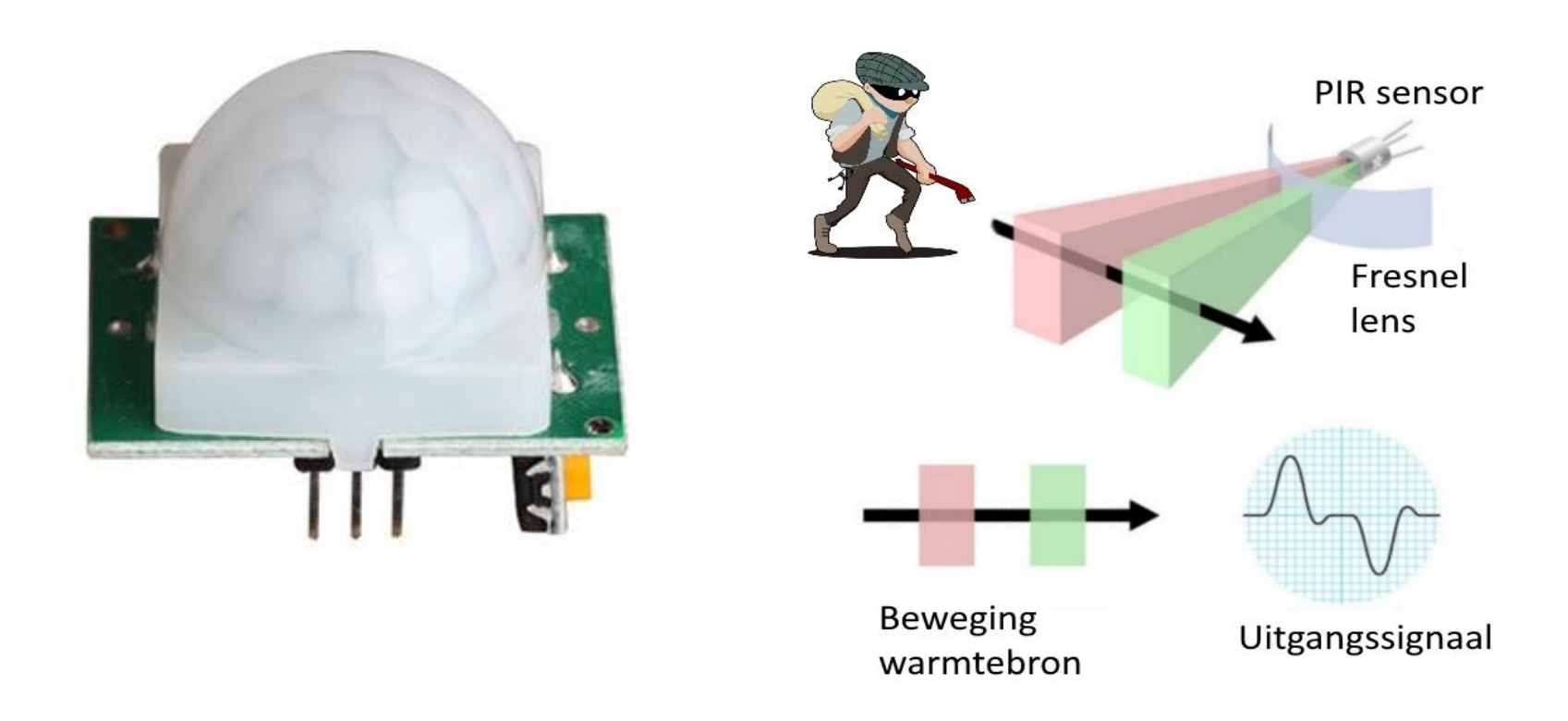

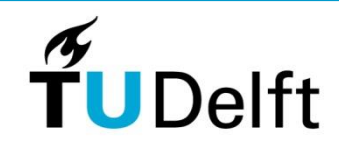

**Technische Universiteit Delft** 

26

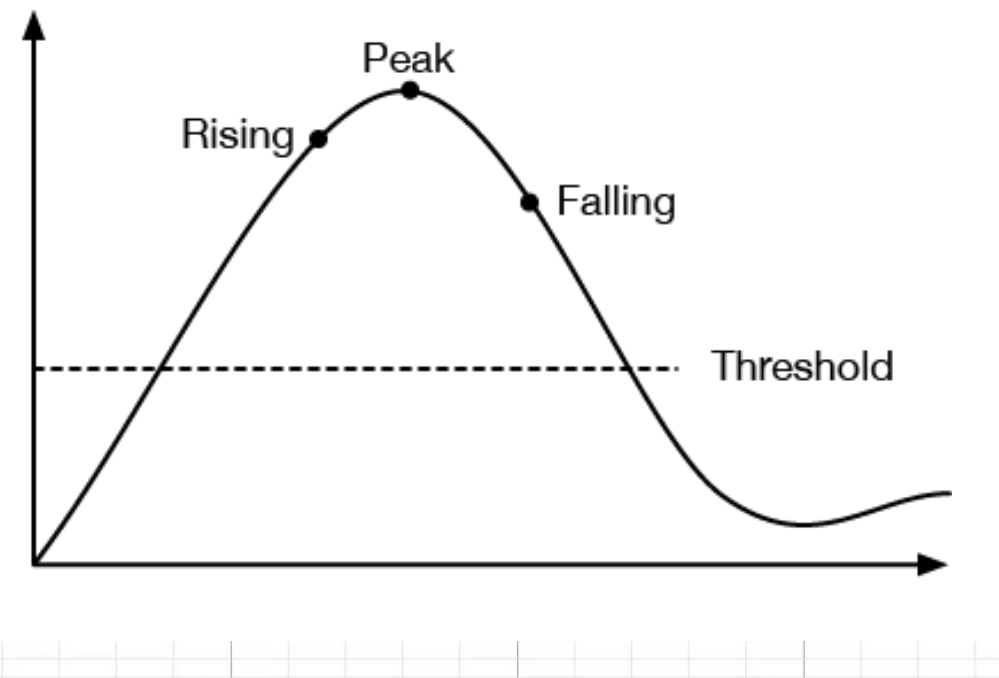

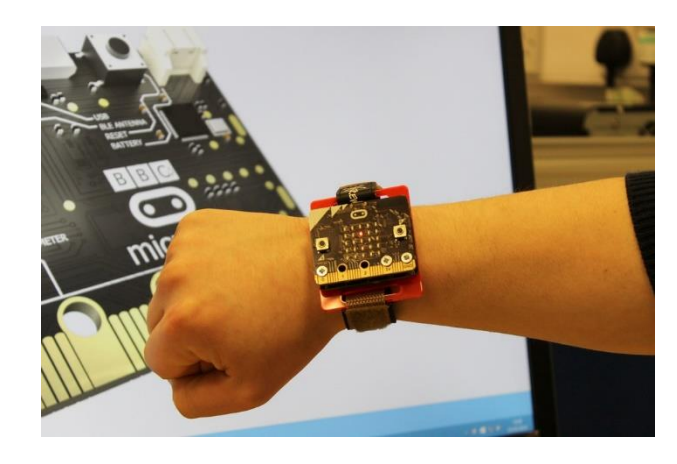

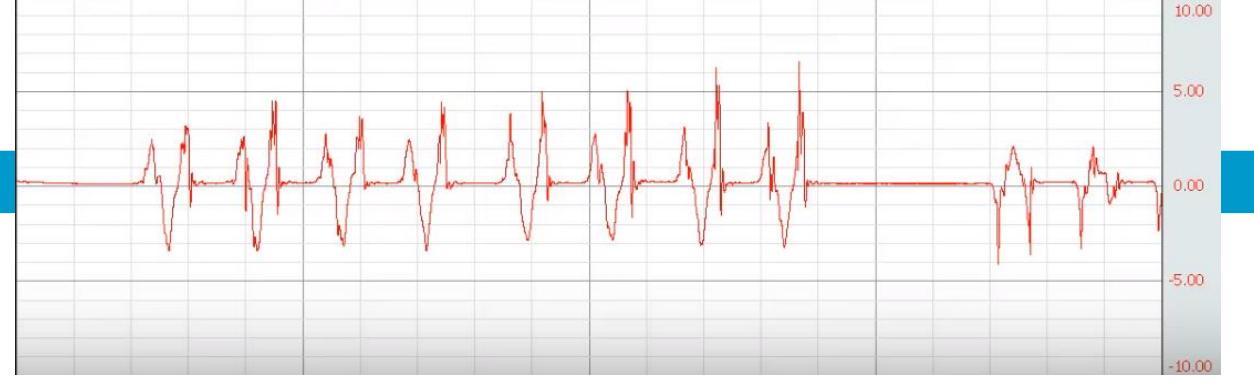

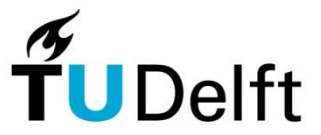

27

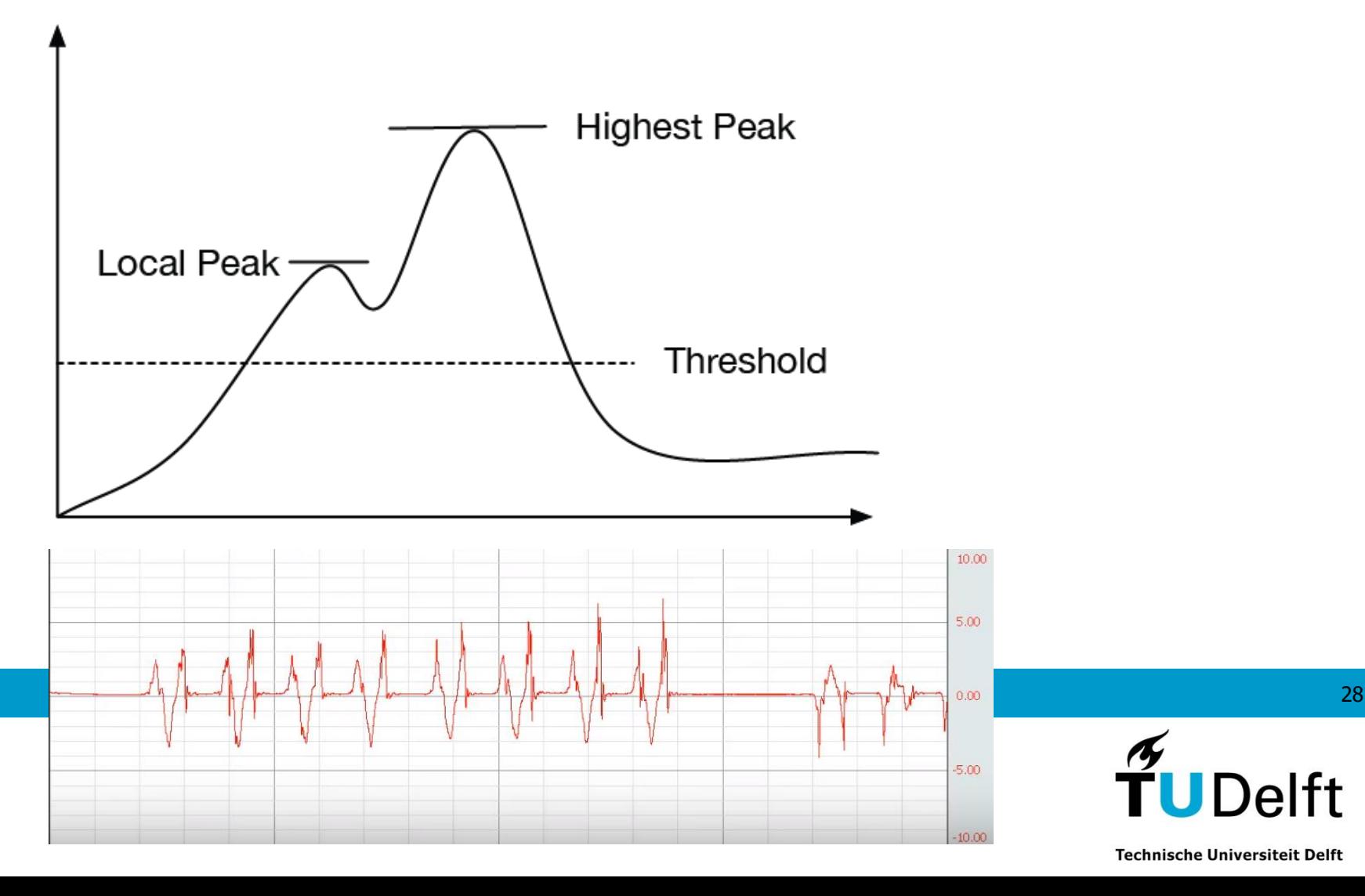

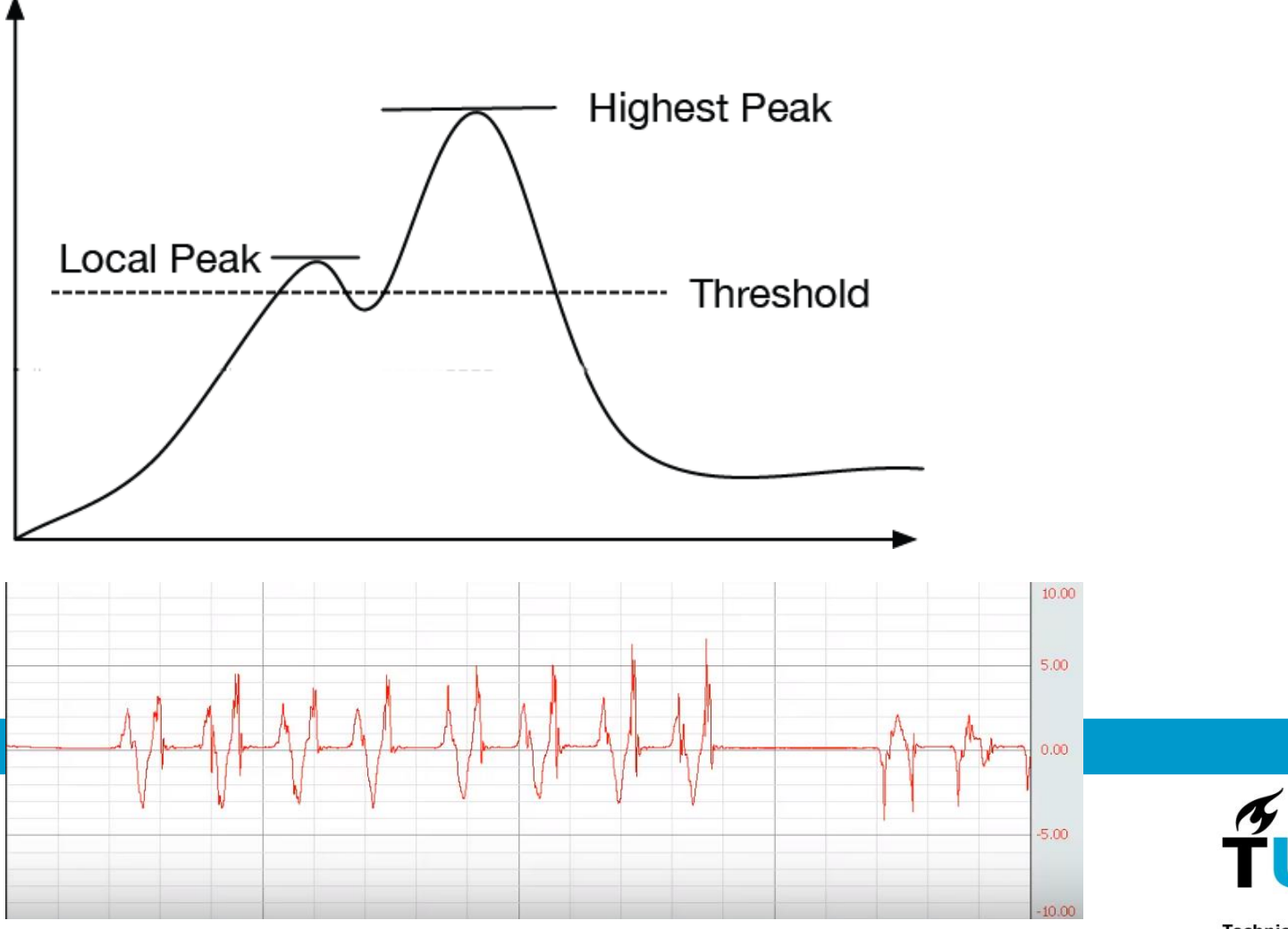

29

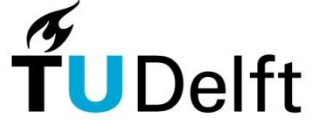

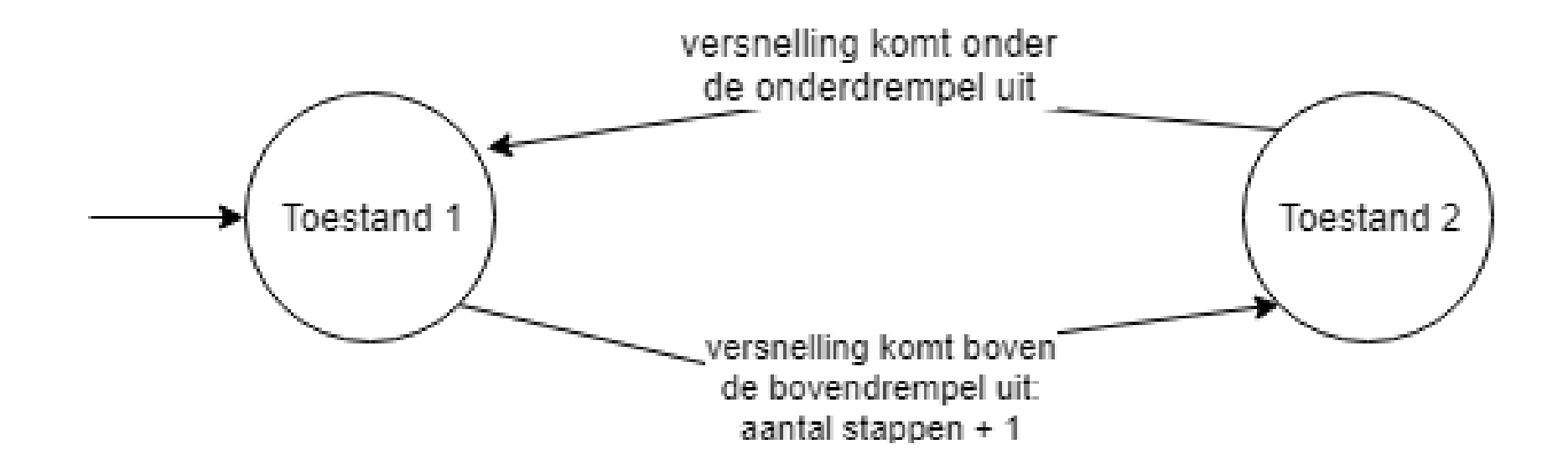

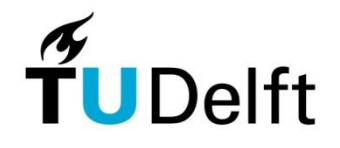

30

#### **Kluis**

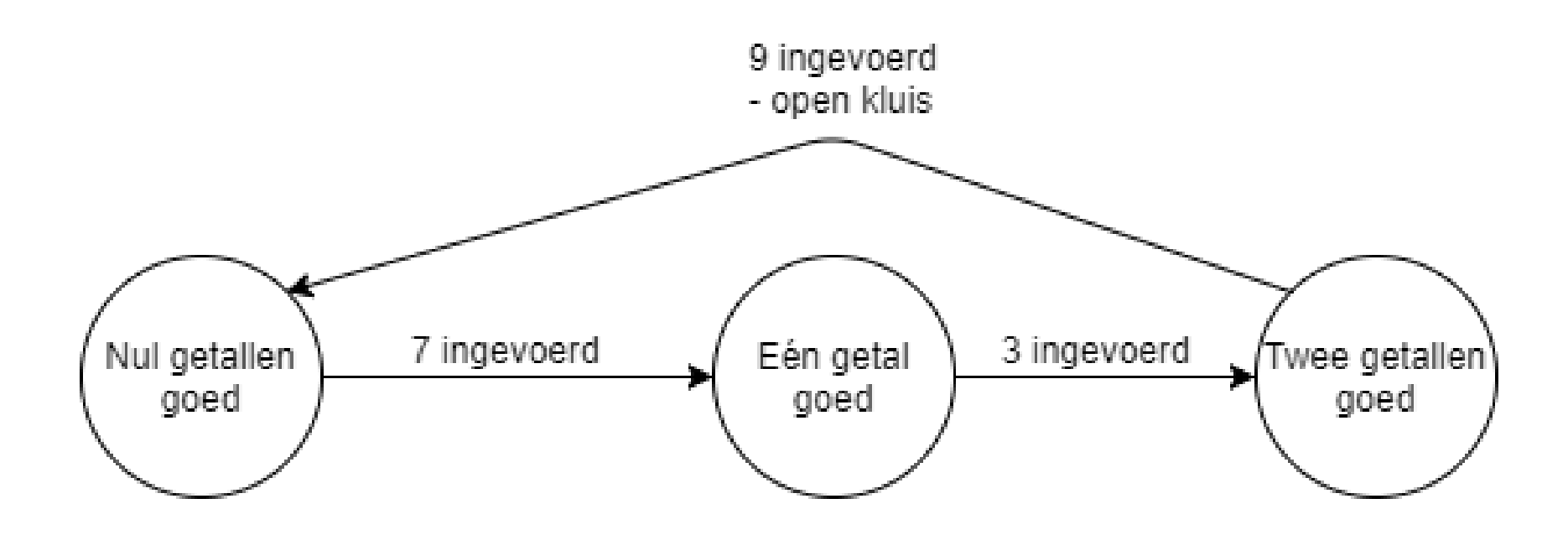

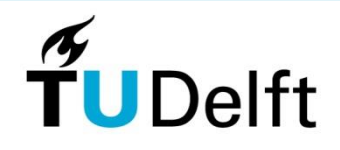

31

#### **Kluis**

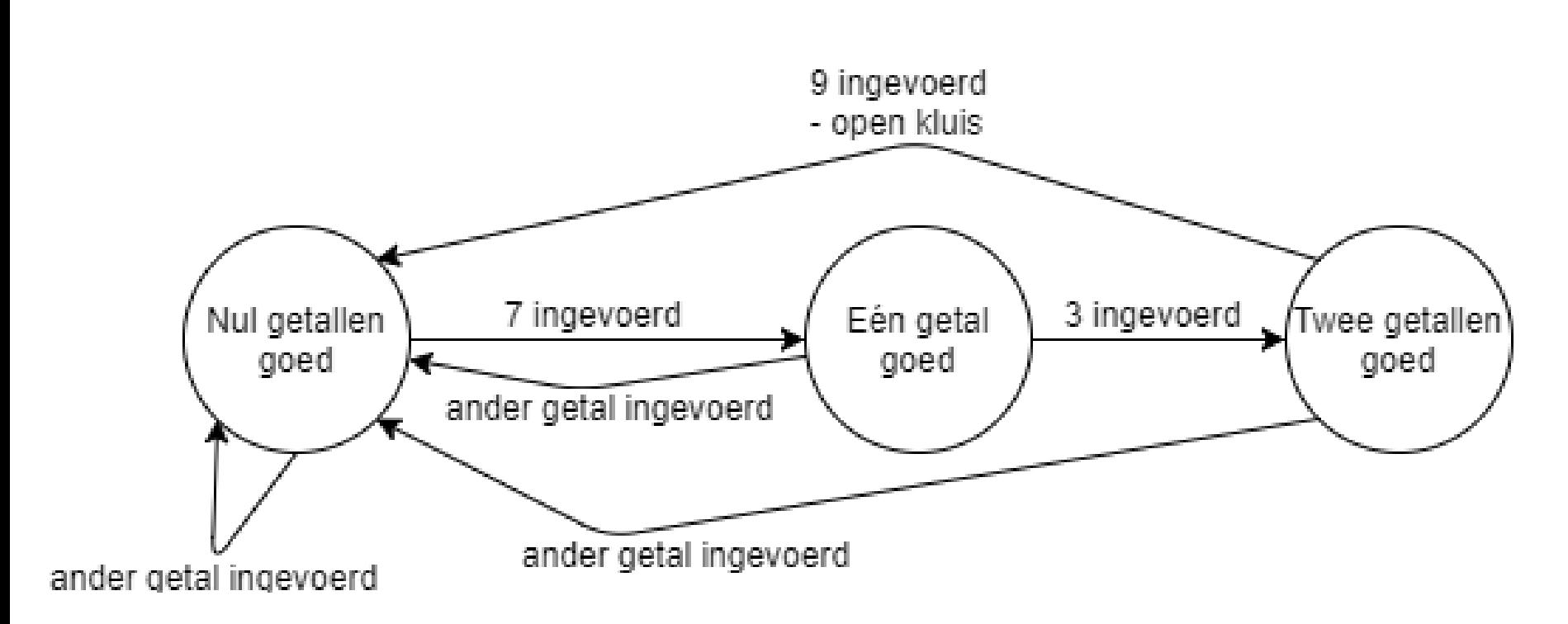

 $\widetilde{\mathbf{T}}$ UDelft

32

#### **Kluis**

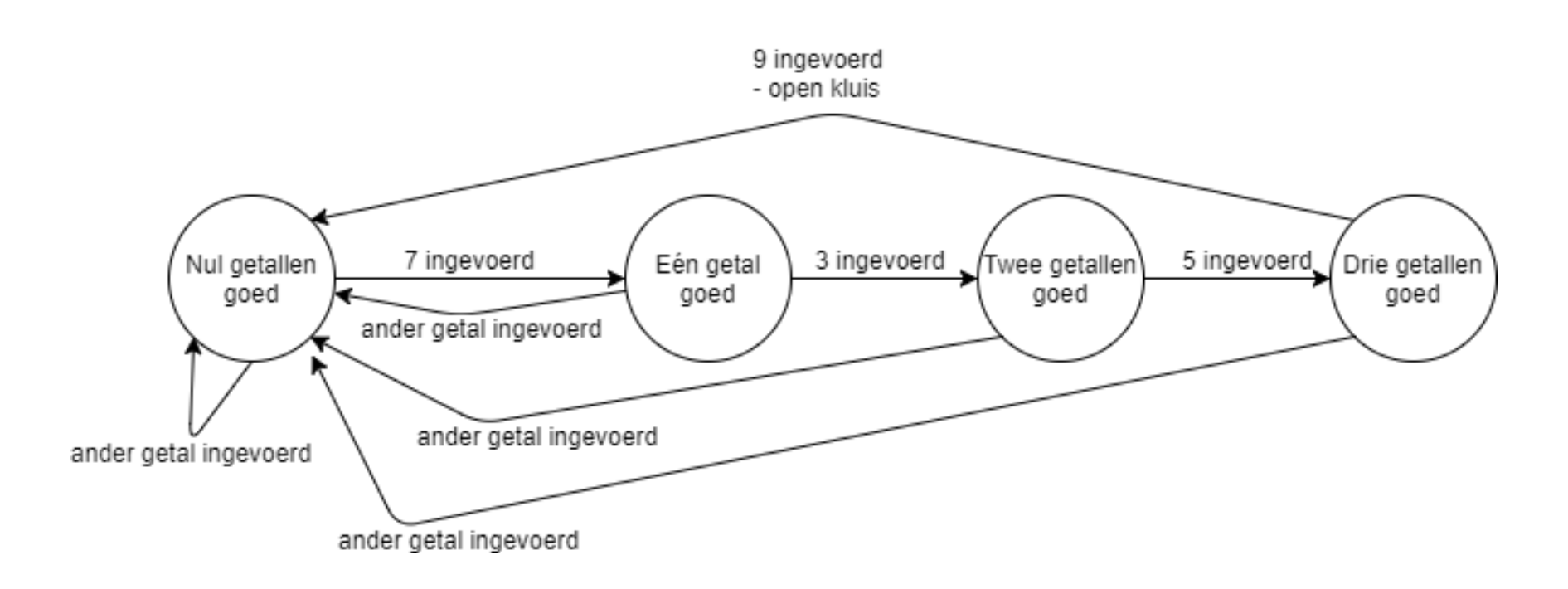

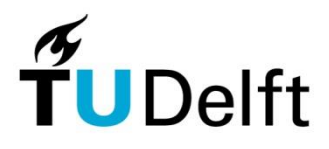

**Technische Universiteit Delft** 

33

## **Training**

12 september 2018, 16.00 – 20.00 Delft 26 september 2018, 16.00 – 20.00 Leiden

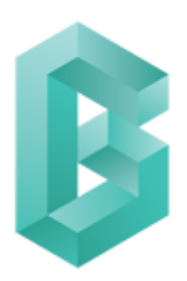

Bètasteunpunt Zuid-Holland

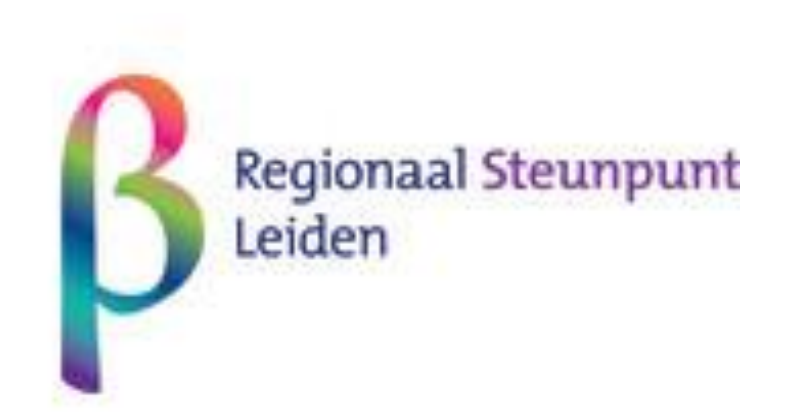

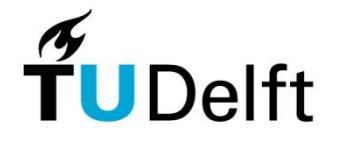

34

#### **Materialen**

We beschrijven leerdoelen, opdrachten, aandachtspunten, bronnen (bestaand of zelf ontwikkeld), wijze van toetsen en beoordelen.

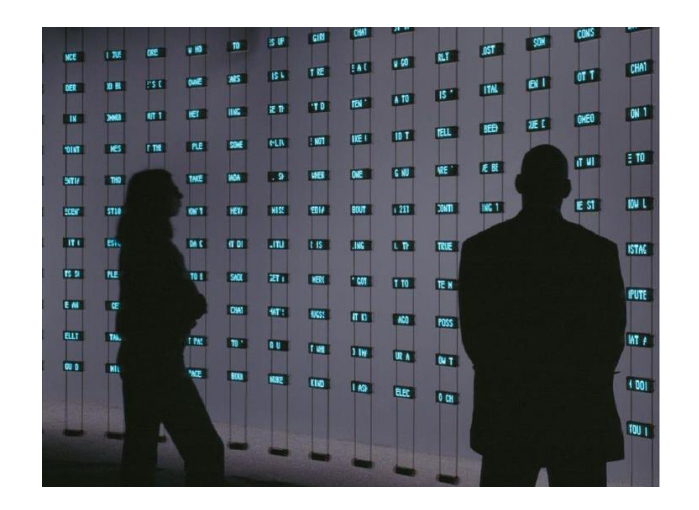

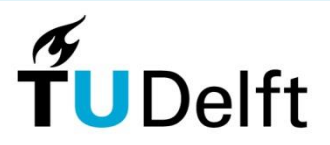

35

#### **Testscholen gezocht per september 2018**

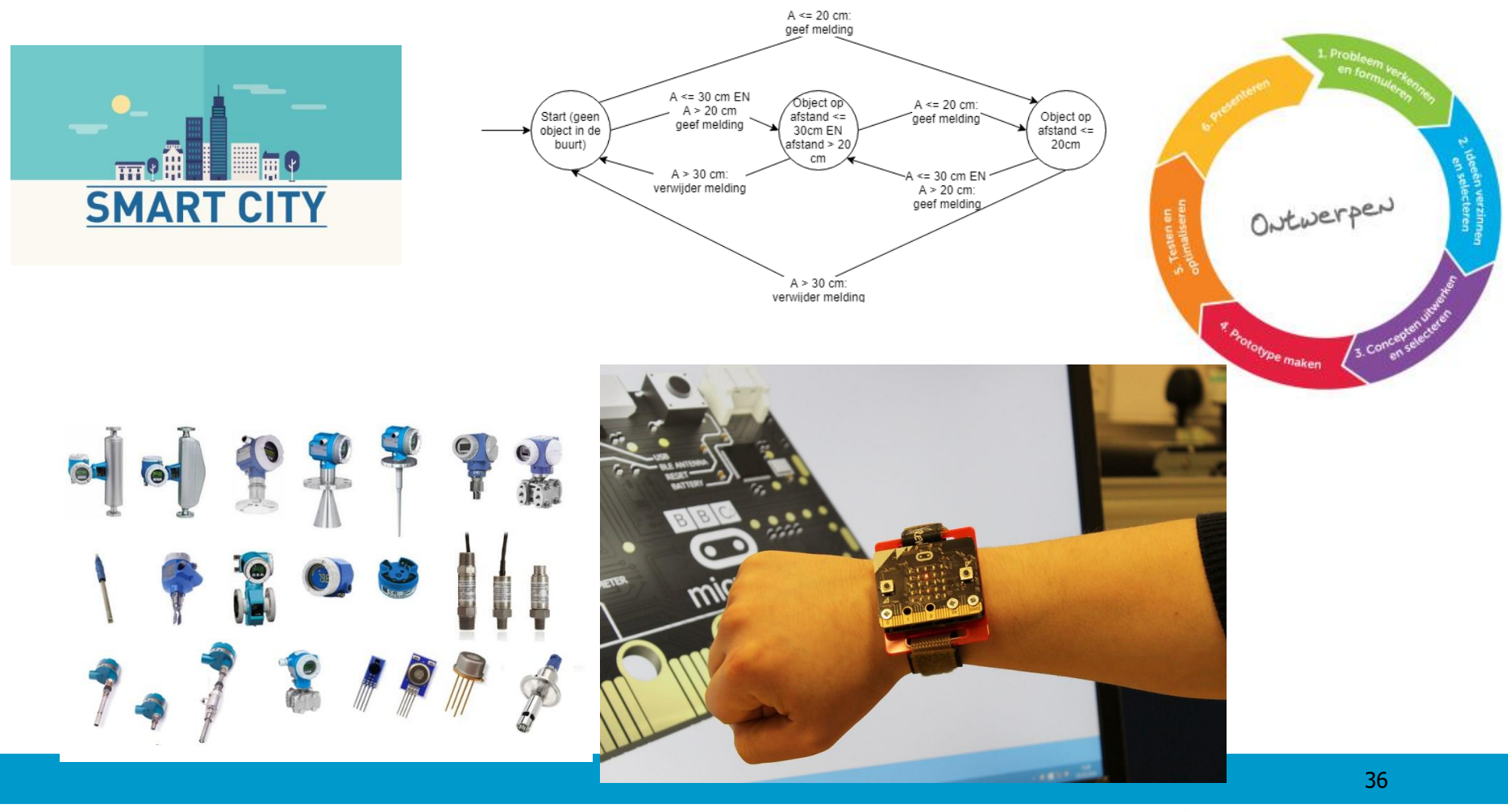

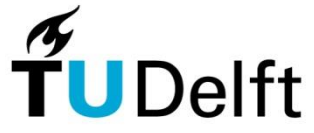

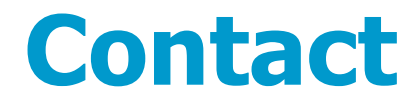

Martin Bruggink

m.bruggink@tudelft.nl

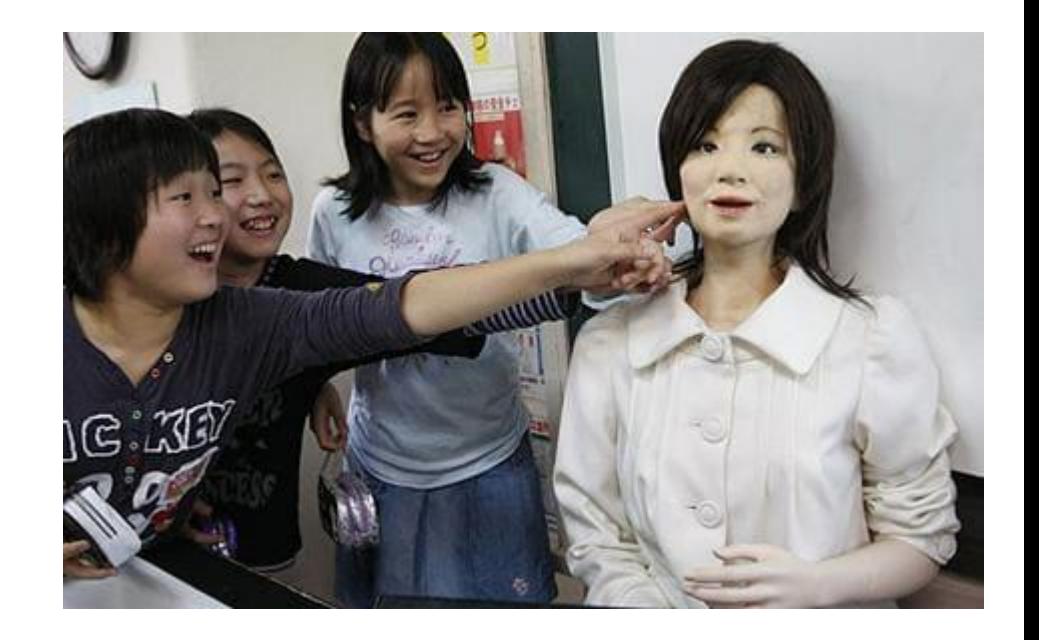

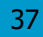

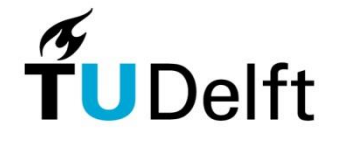